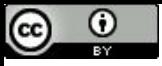

"Se você realmente quer aprender, você deve montar a máquina e se acostumar com seus detalhes na prática" (Wilbur Wright).

# Caminho de dados com pipeline

Paulo Ricardo Lisboa de Almeida

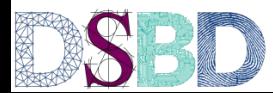

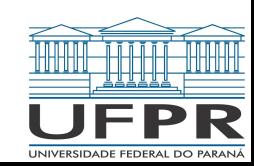

#### Recapitulando...

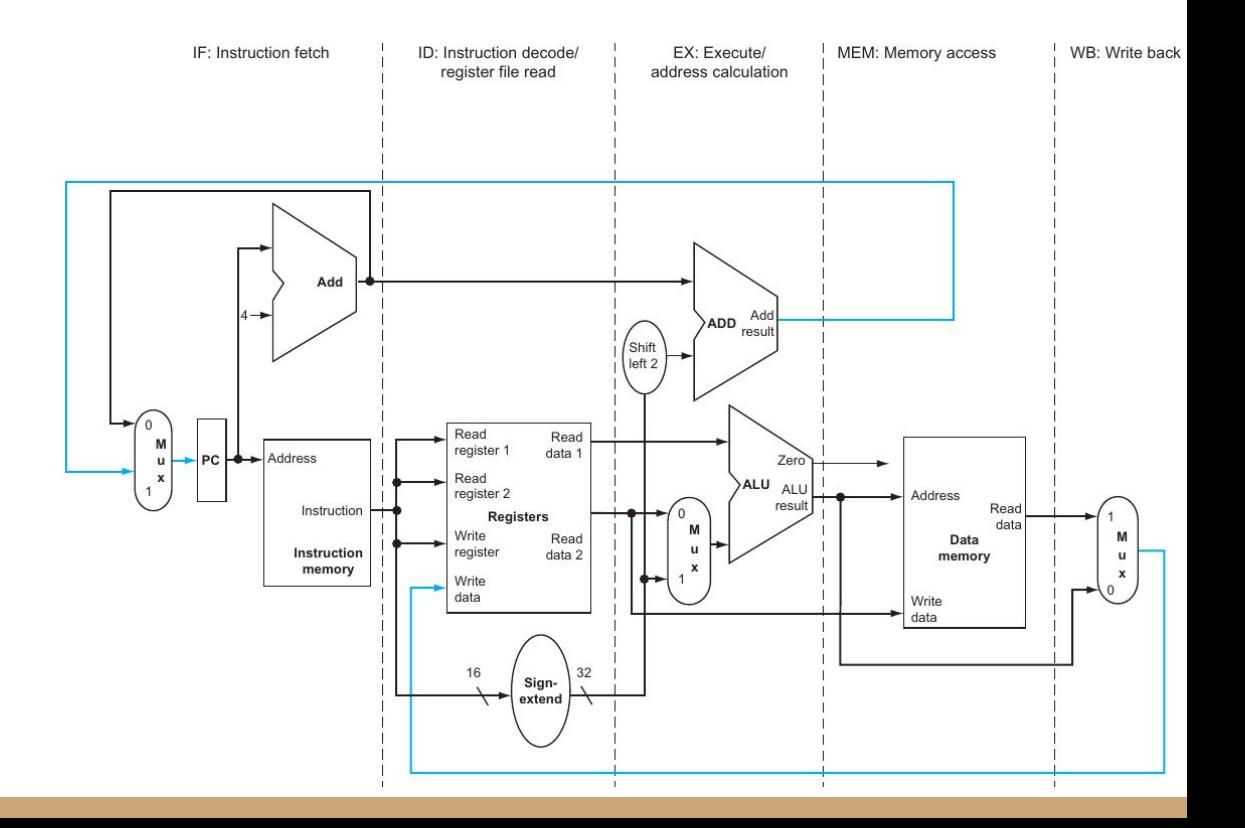

#### Recapitulando…

#### **Nunca voltamos no tempo.**

No geral, os estágios vão da esquerda para a direita, **exceto**:

- Em WB grava o resultado no registrador.
- A escrita do novo valor de PC.

Isso não viola os princípios do pipeline. Basta visualizar que apesar de alguns componentes desses estágios estarem antes no pipeline, eles são utilizados em estágios posteriores.

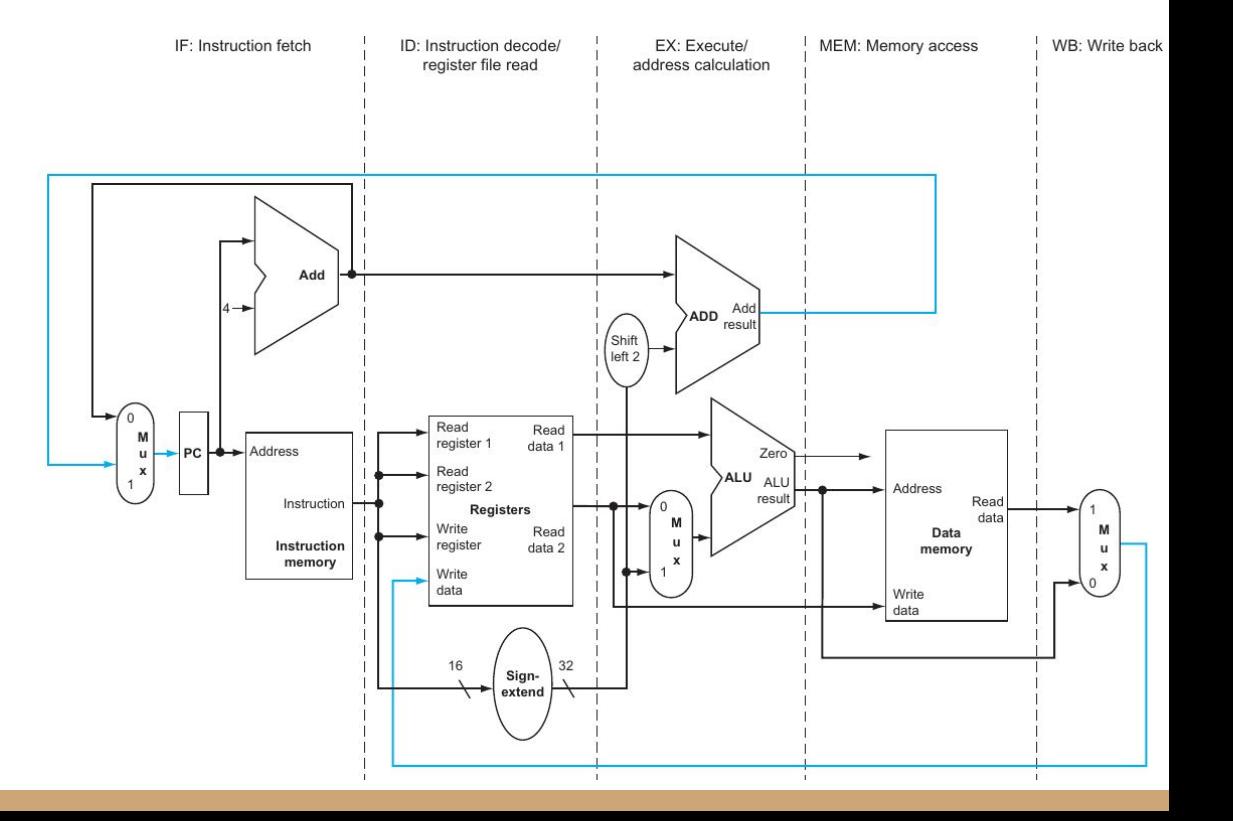

Considere o seguinte programa lw \$1, 100(\$0) lw \$2, 200(\$0) lw \$3, 300(\$0)

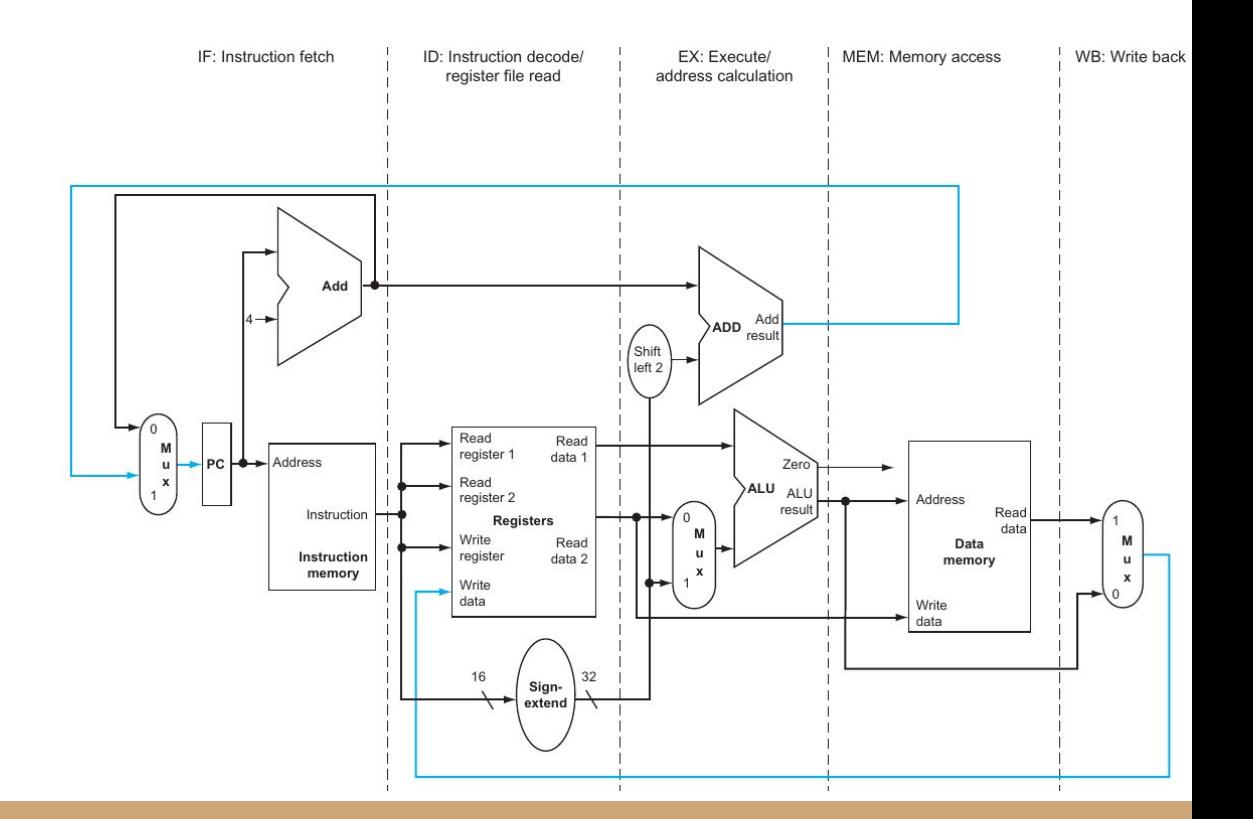

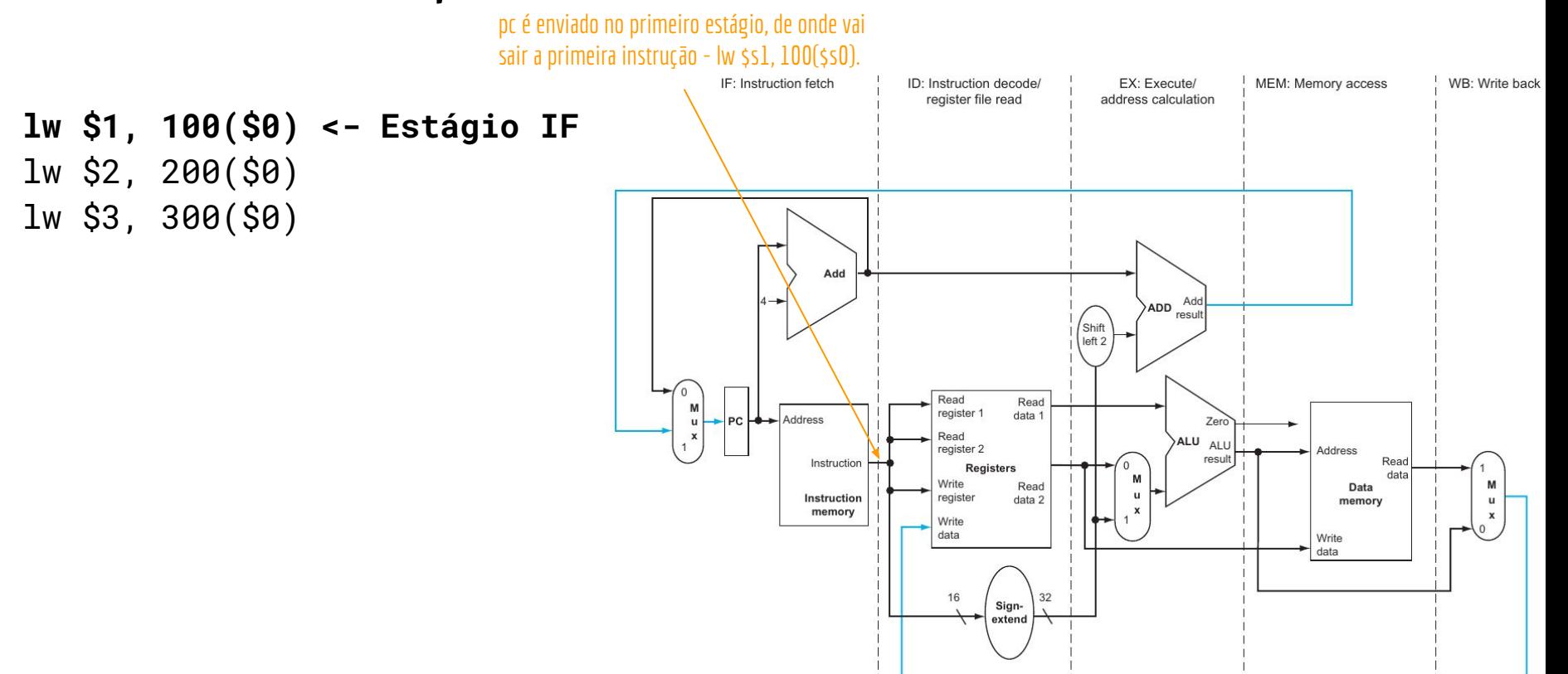

**No próximo ciclo…**

#### lw \$s1, 100(\$s0) é enviado para o estágio ID, para ler os registradores.

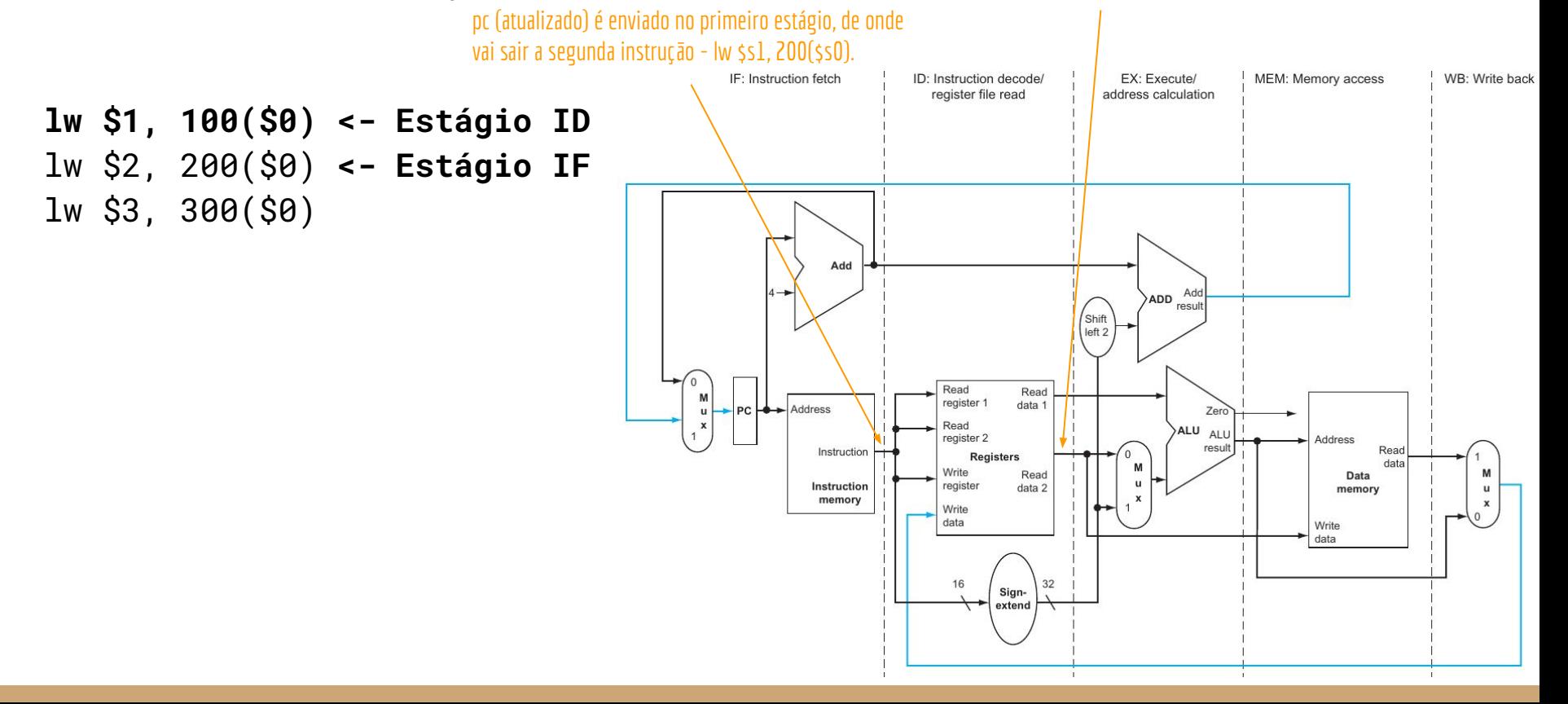

**No próximo ciclo…**

#### lw \$s1, 100(\$s0) é enviado para o estágio ID, para ler os registradores.

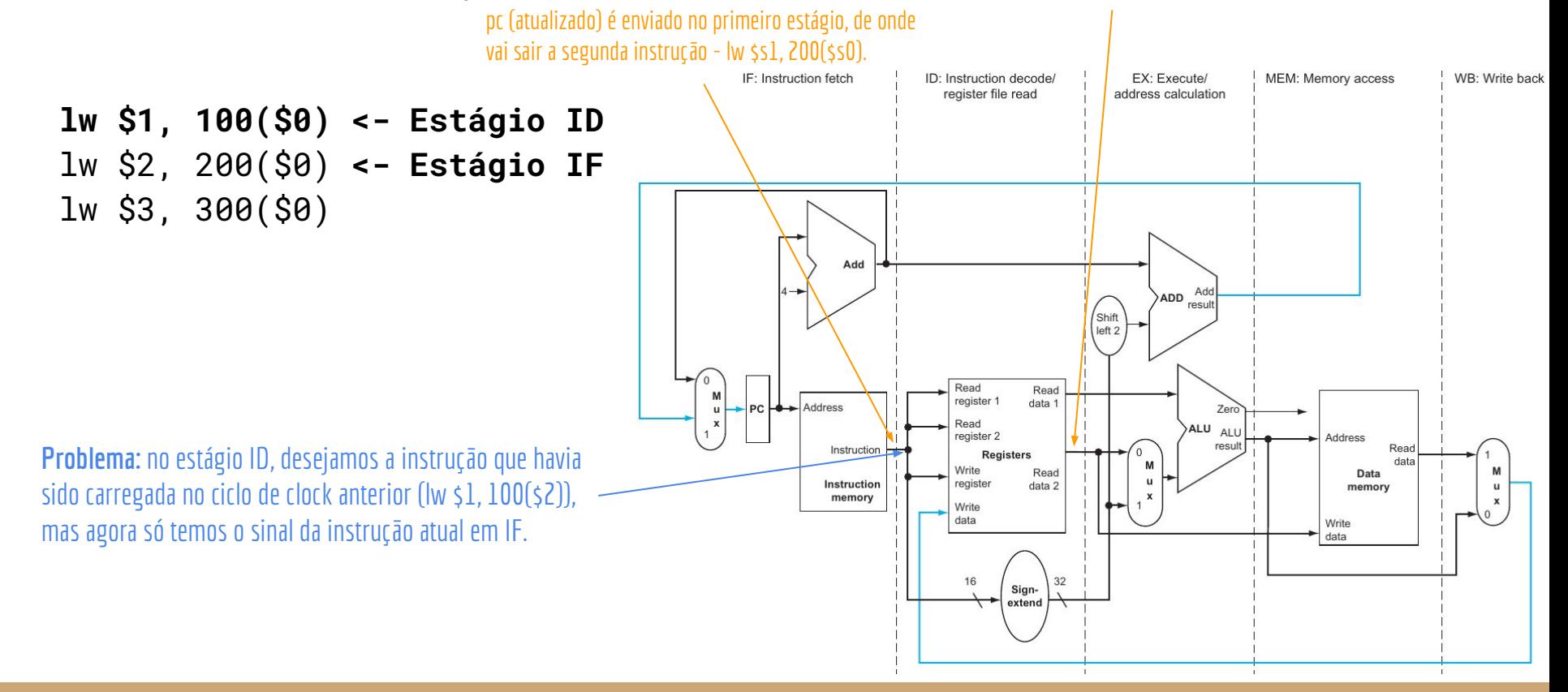

No estágio ID, desejamos a instrução que havia sido carregada no estágio IF no ciclo de clock anterior (lw \$1, 100(\$2)), mas agora só temos o sinal da instrução atual em IF.

O problema se repete nos demais estágios, conforme as instruções "caminham" no pipeline.

**Como resolver?**

No próximo ciclo de clock, **o próximo estágio espera continuar o trabalho do estágio anterior**. O trabalho foi feito no ciclo de clock anterior.

Necessário salvar o trabalho do estágio anterior.

#### **Registradores de pipeline.**

Salvar toda a informação que é pertinente para o próximo estágio do pipeline no próximo ciclo de clock. Continuando com o exemplo da lavanderia, teríamos cestos de roupas para armazenar a roupa antes de passar para o próximo estágio.

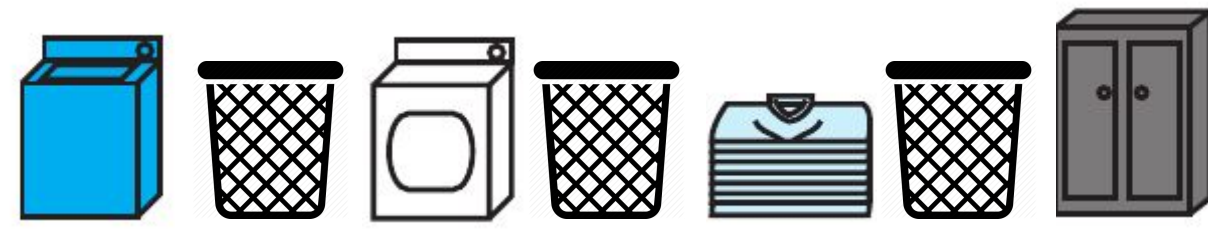

# Registradores de Pipeline (Em azul)

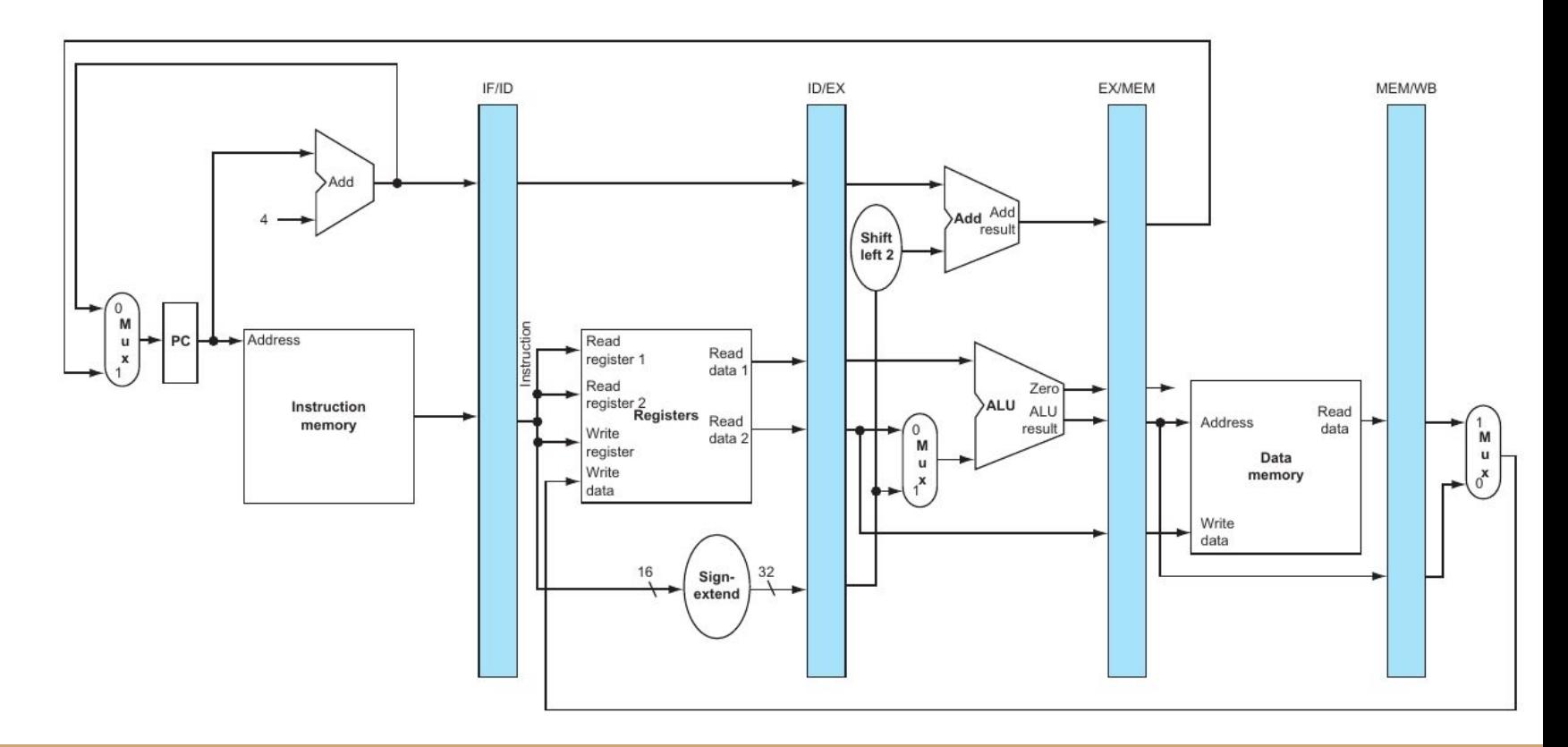

# Registradores de Pipeline (Em azul)

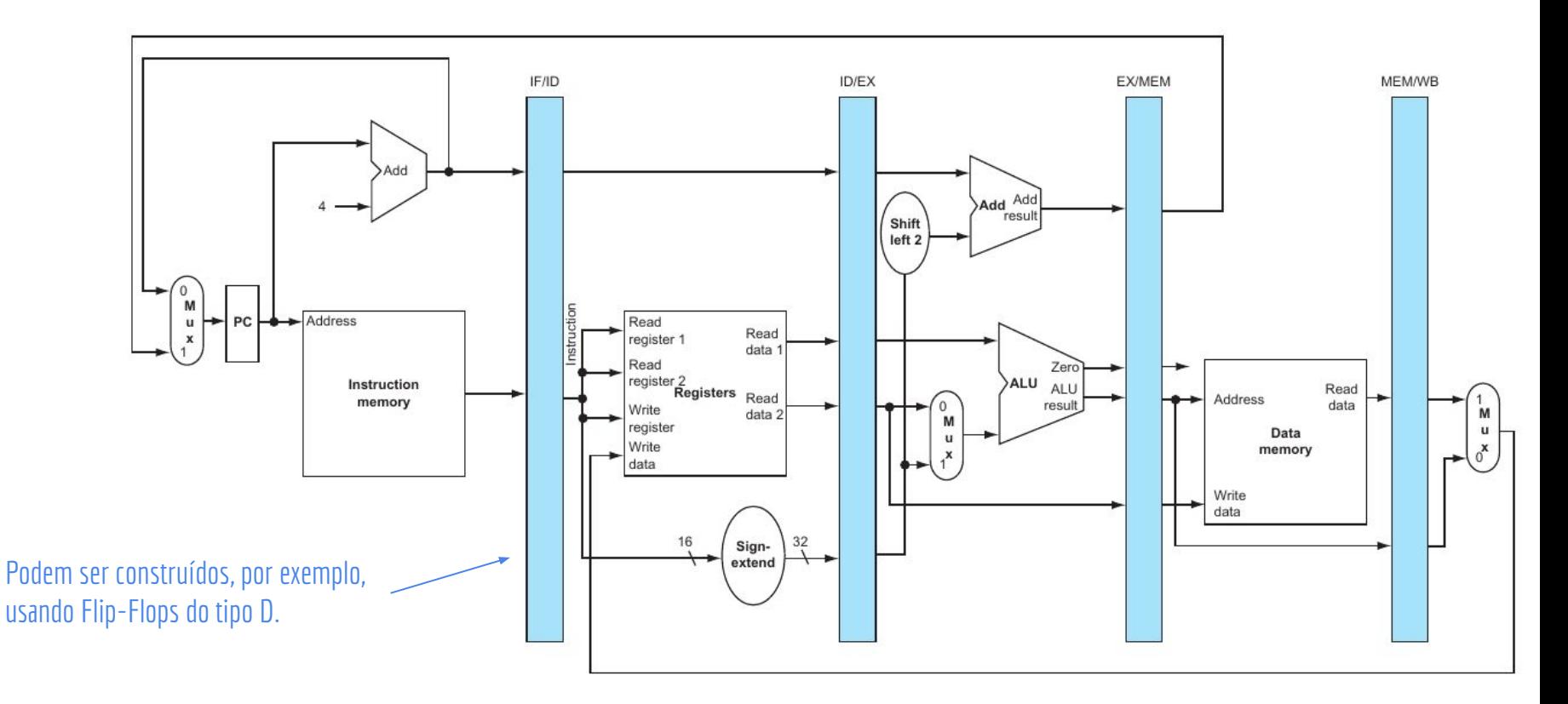

# Registradores de Pipeline

Os registradores que separam o estágio *i* do estágio *j*, são chamados registradores *i/j*. Exemplo: registradores IF/ID.

Os registradores **IF/ID** precisam armazenar pelo menos 64 bits (32 do PC+4, e 32 da instrução)

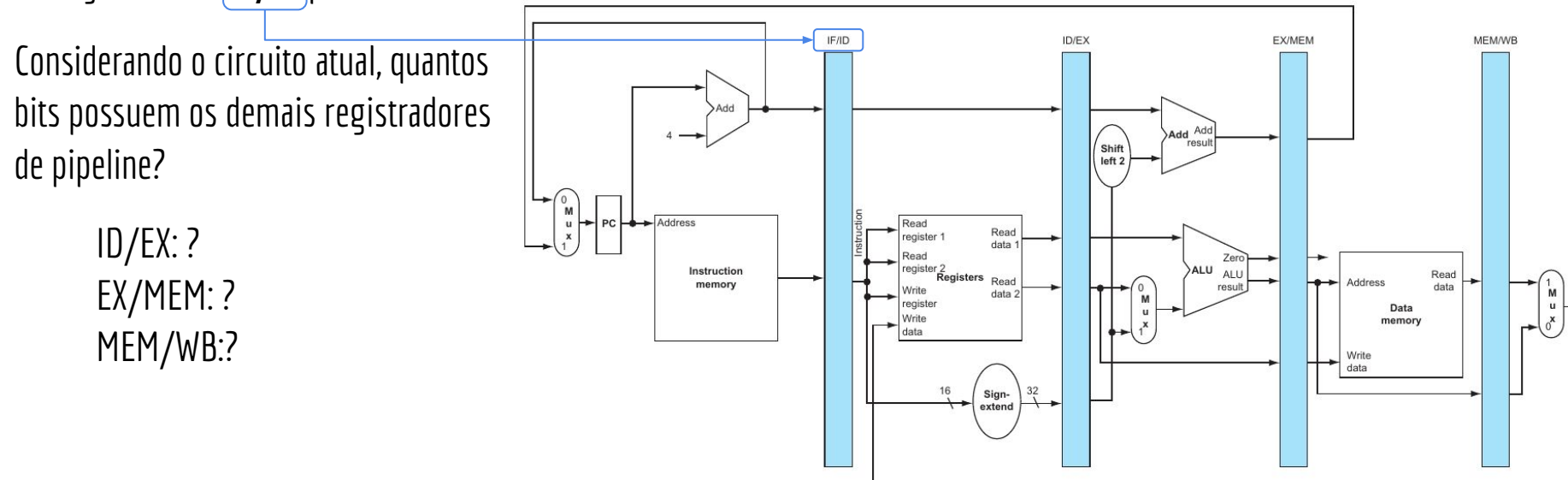

# Registradores de Pipeline

Os registradores que separam o estágio i do estágio j, são chamados registradores i/j Exemplo: registradores IF/ID.

Os registradores **IF/ID** precisam armazenar pelo menos 64 bits (32 do PC+4, e 32 da instrução)

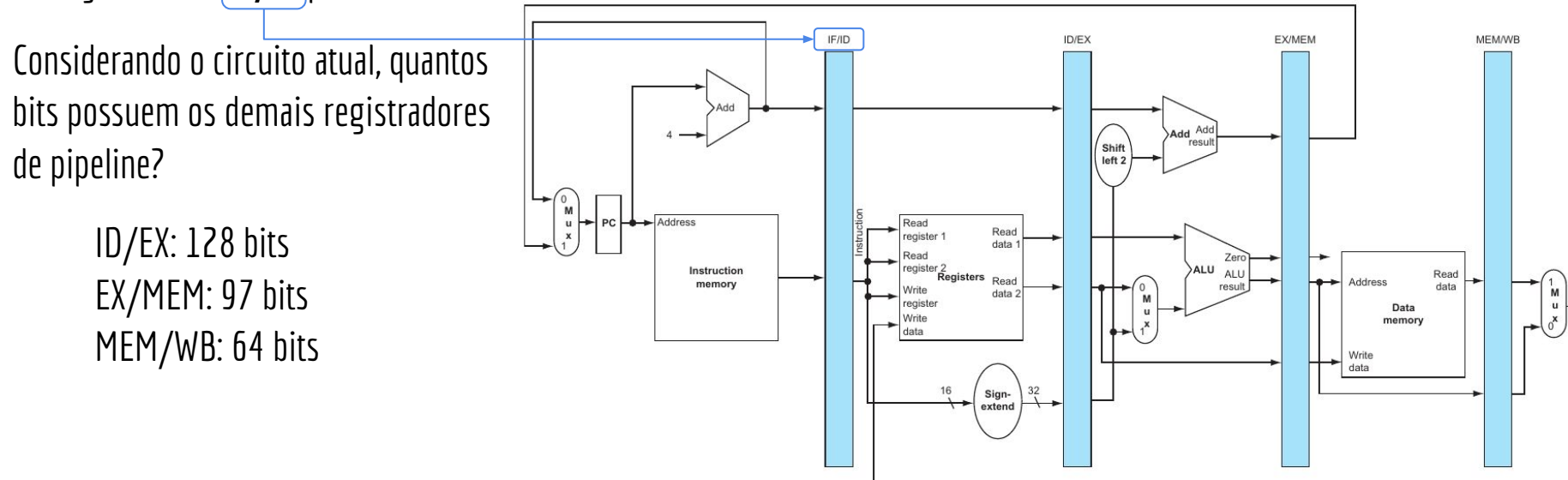

# Exemplo

Fluxo de uma instrução lw no pipeline.

#### **Considere que:**

Quando a área sombreada dos registradores é a esquerda, os registradores estão sendo escritos; Quando a área sombreada dos registradores é a direita, os registradores estão sendo lidos.

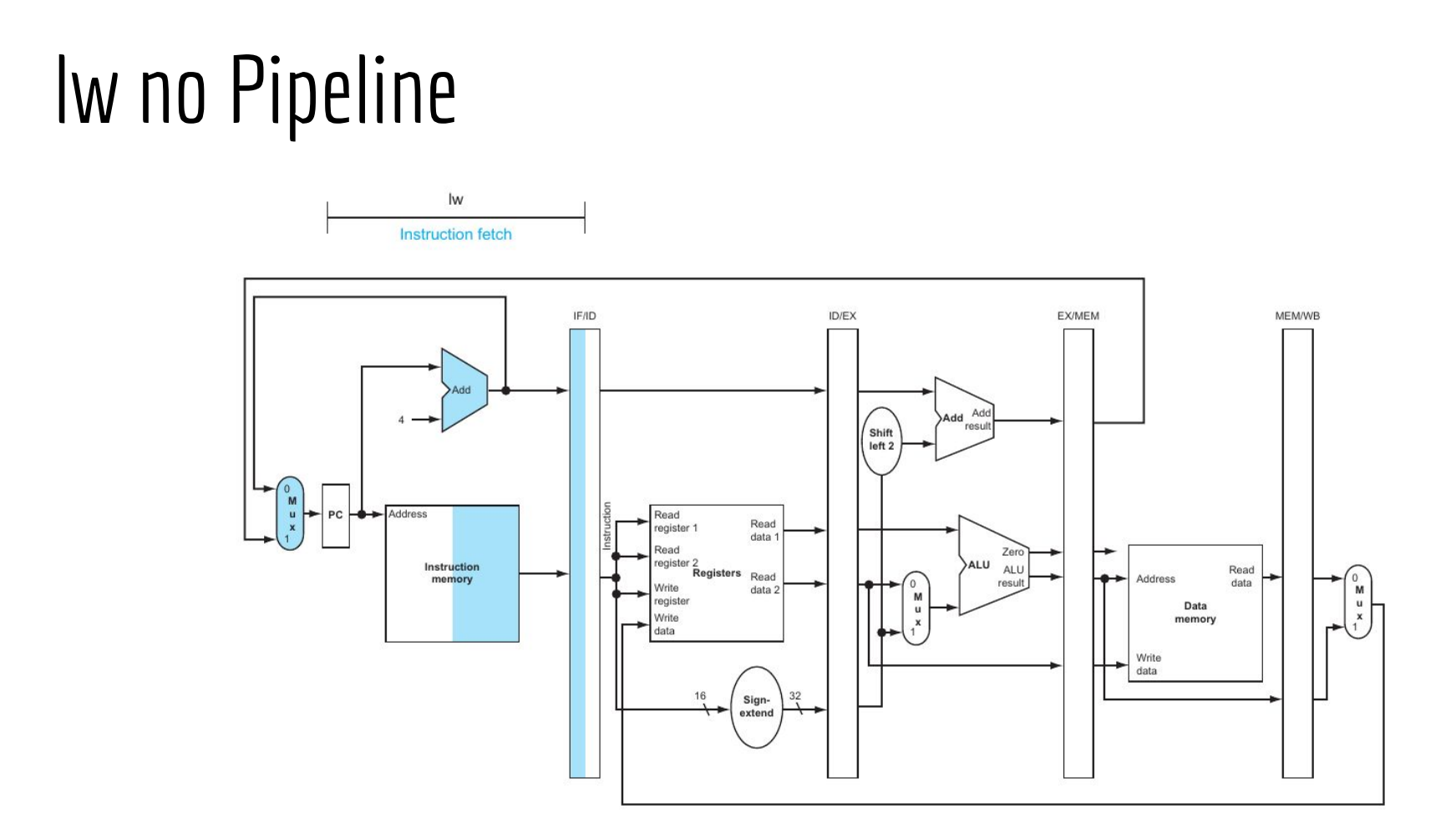

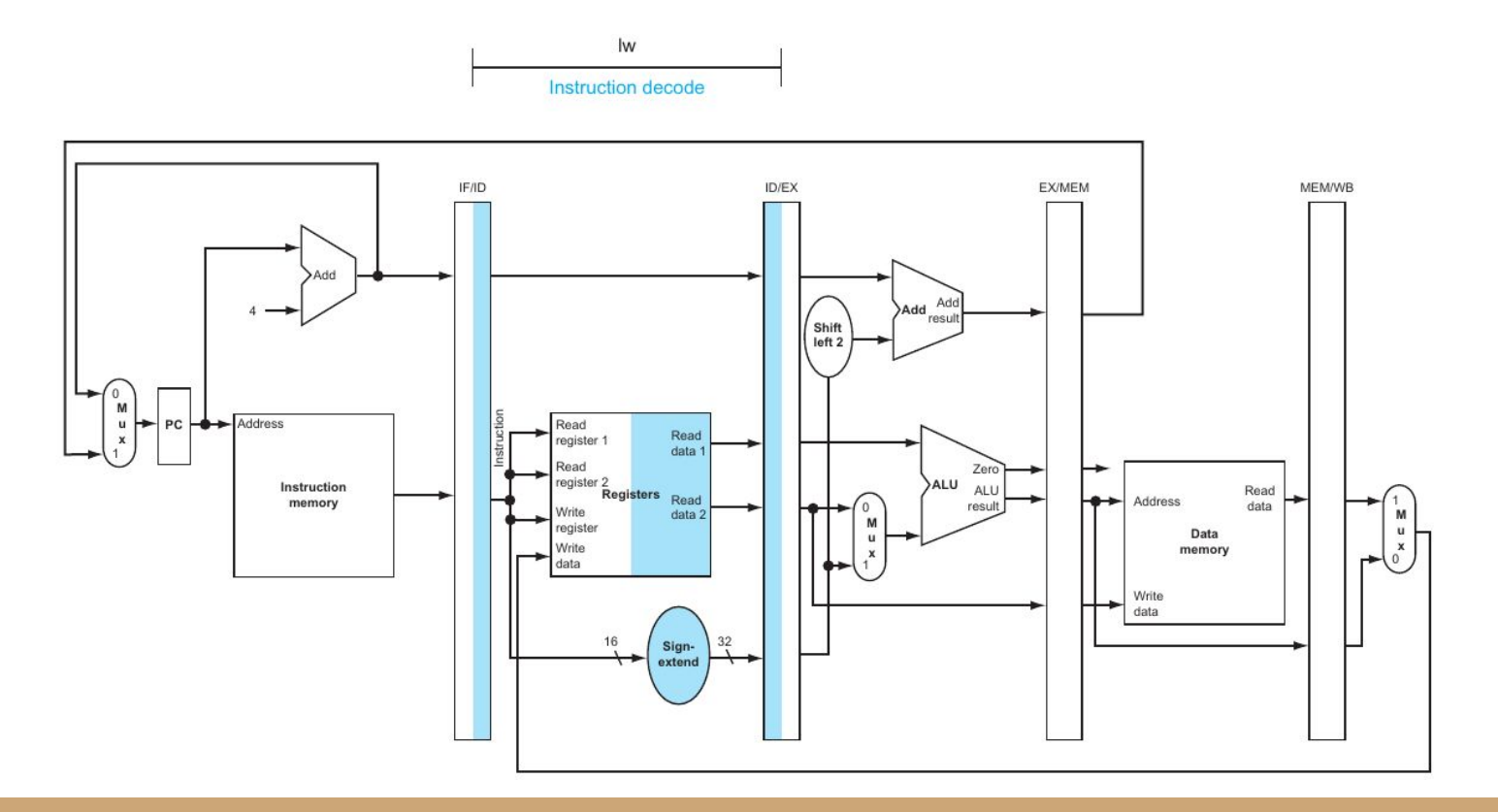

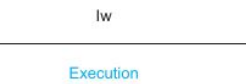

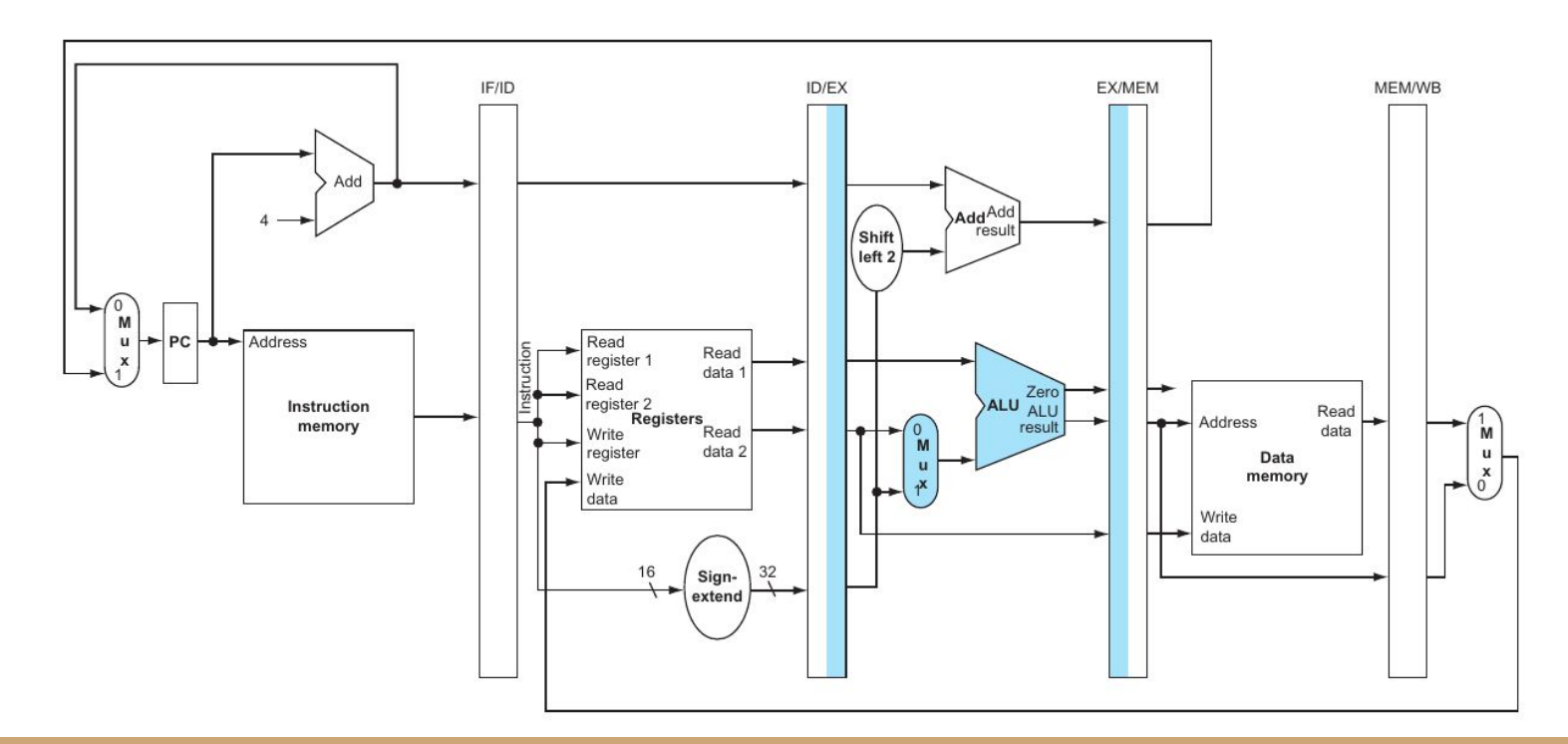

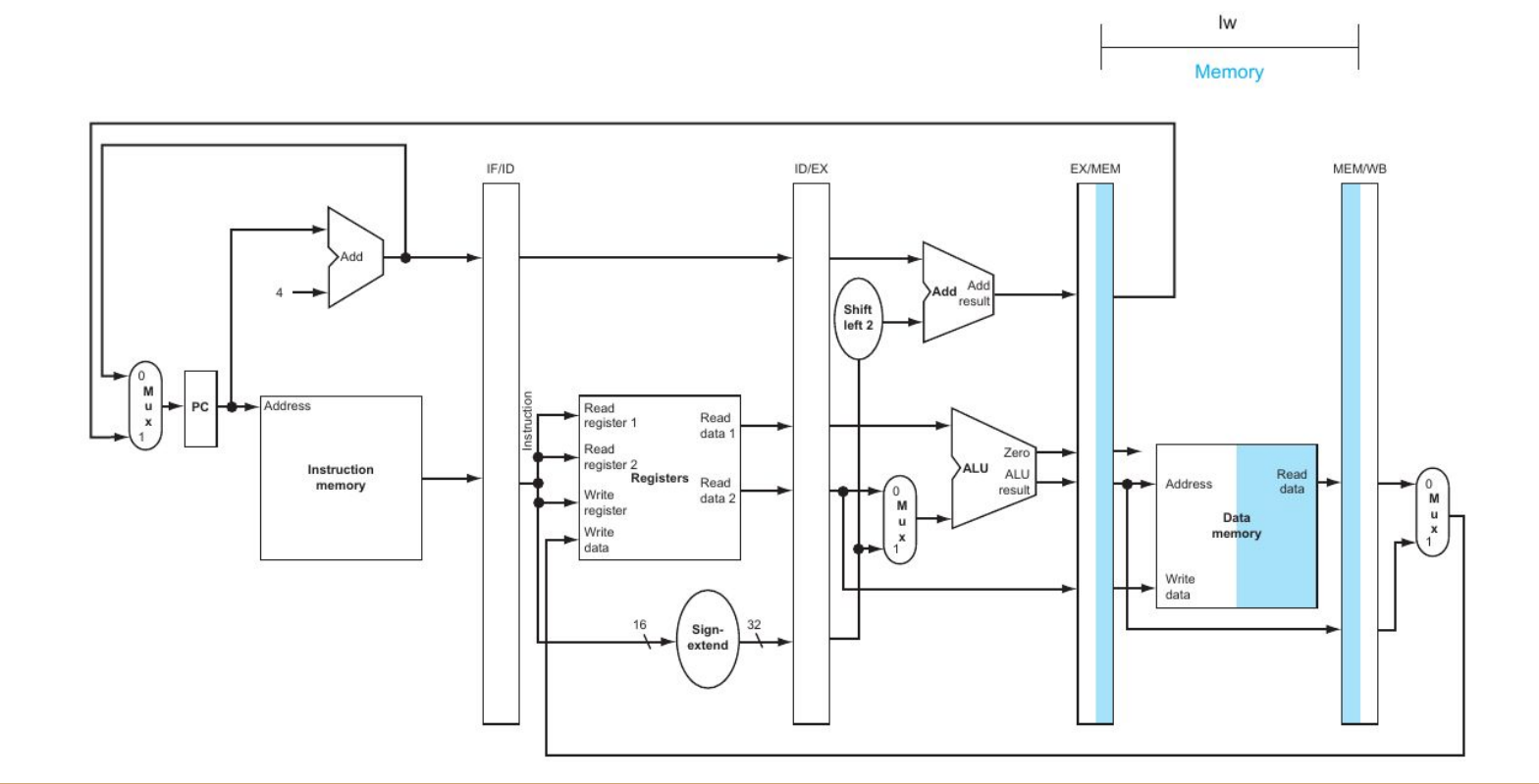

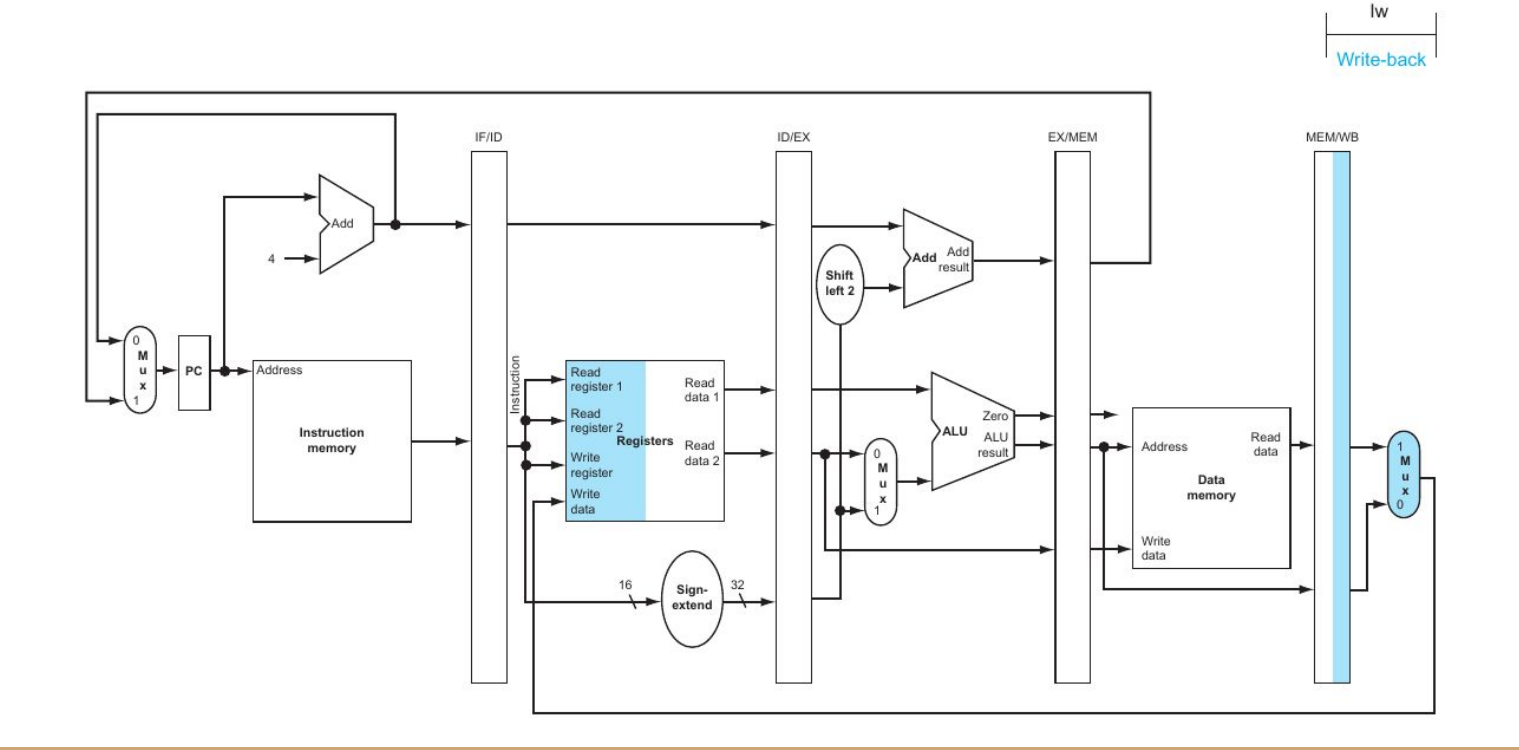

#### BUG

Já temos um BUG. Você consegue identificar?

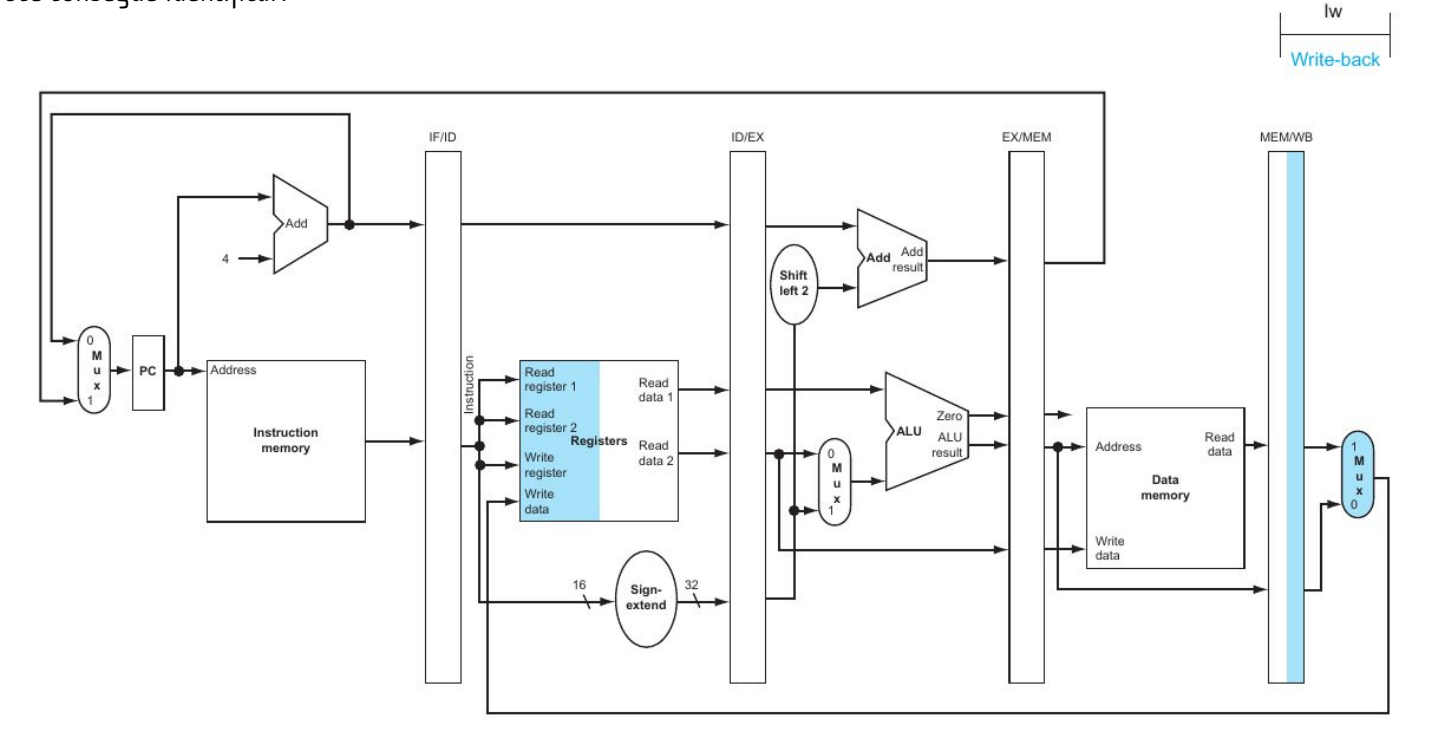

#### BUG

Necessário salvar o endereço do registrador de escrita até o estágio WB. Esse valor está se perdendo no pipeline, e estamos escrevendo no registrador endereçado pela instrução que se encontra no estágio ID, e não pela instrução do estágio WB.

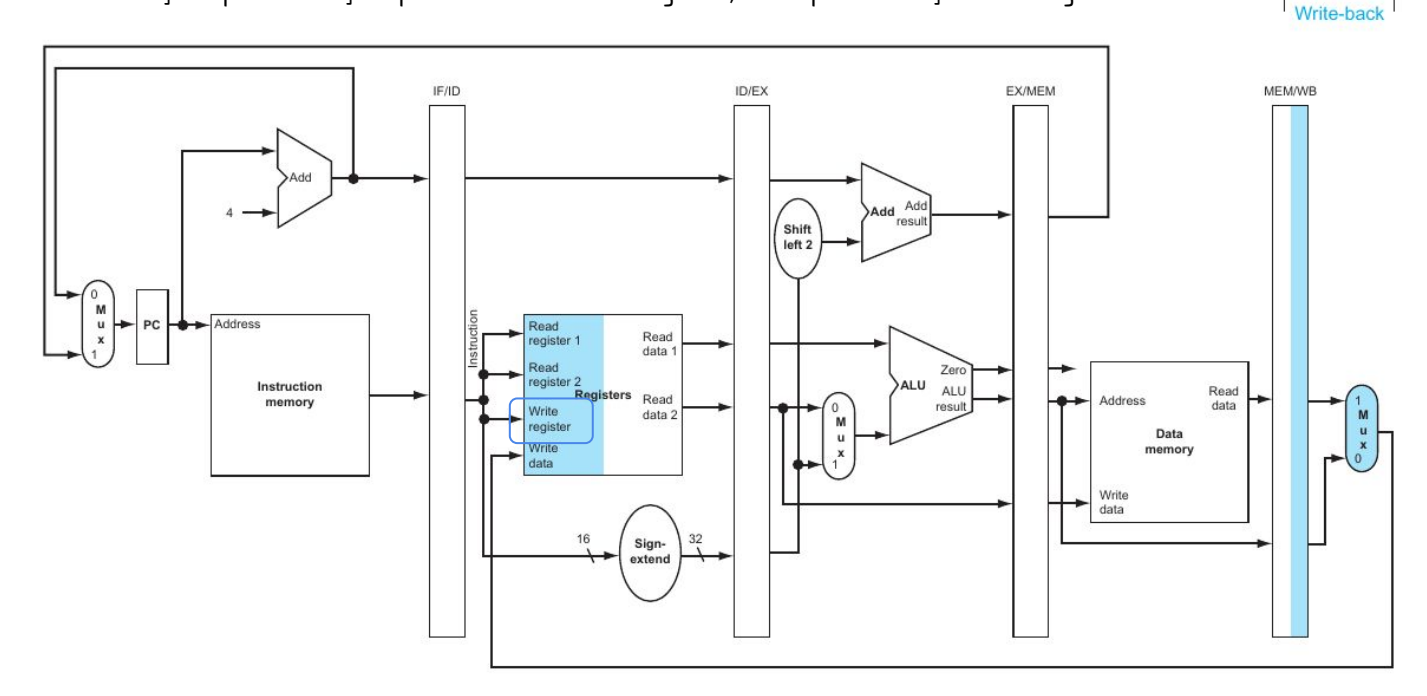

Iw

#### BUG

Necessário salvar o endereço do registrador de escrita até o estágio WB. Esse valor está se perdendo no pipeline, e estamos escrevendo no registrador endereçado pela instrução que se encontra no estágio ID, e não pela instrução do estágio WB.

Corrija o bug, e informe os tamanhos em bits dos registradores de pipeline após a correção.

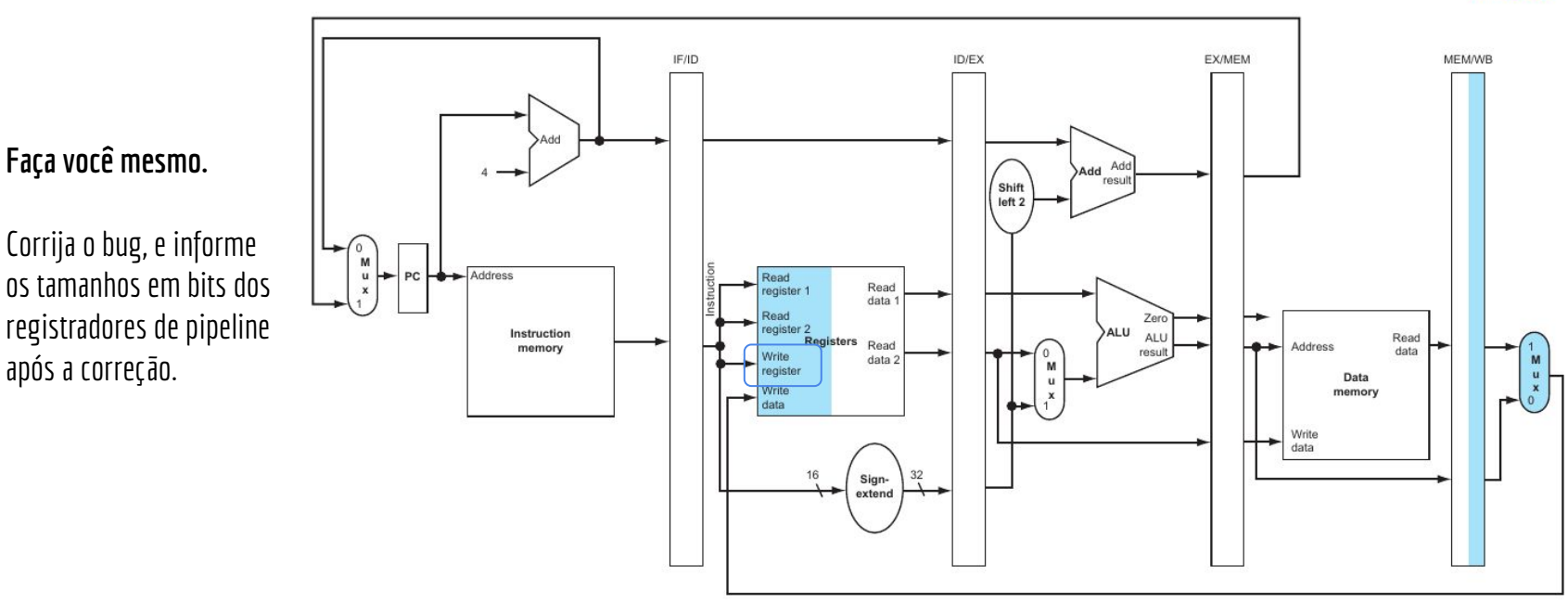

Iw Write-back

### Correção do BUG

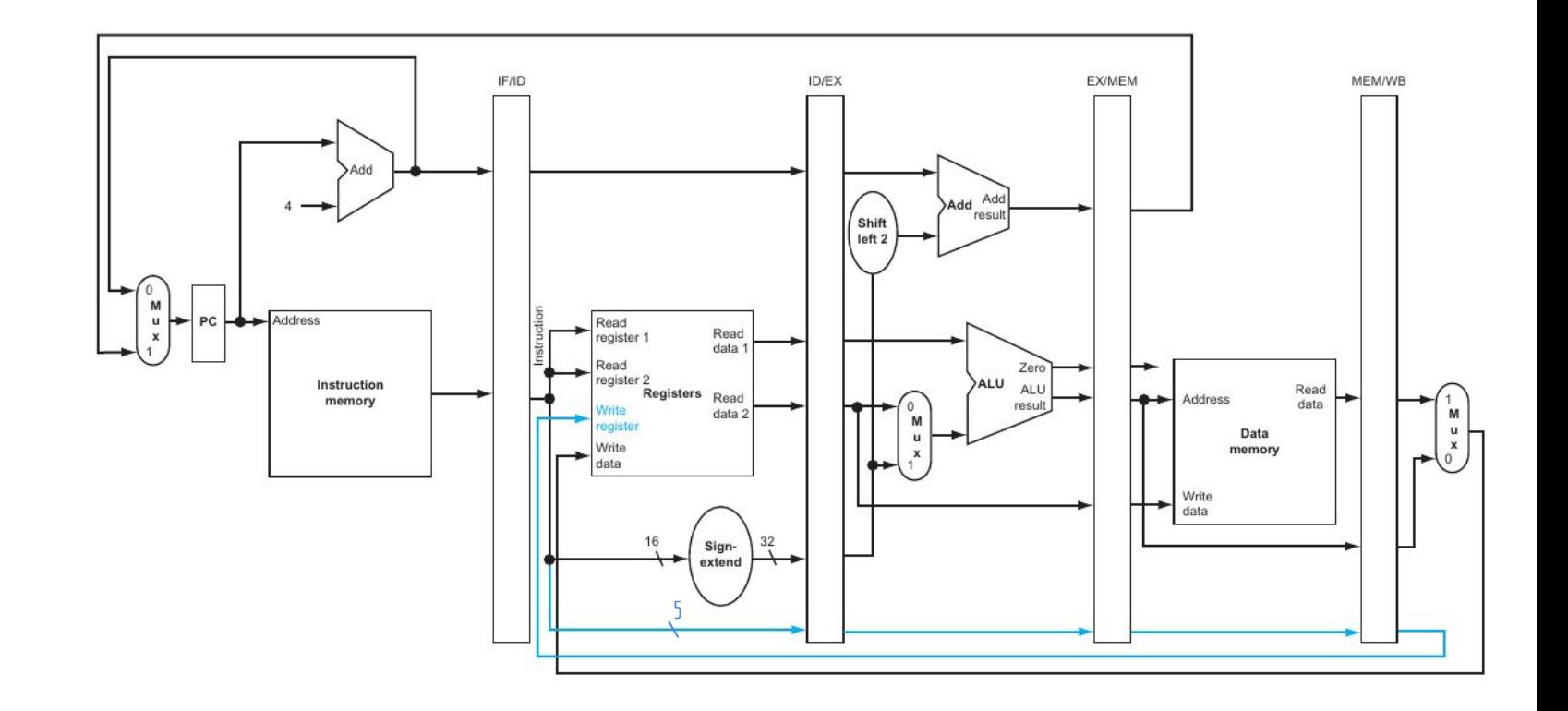

# Outro exemplo - sw

Fluxo de uma instrução sw no pipeline.

Os primeiros estágios do sw são os mesmos do lw.

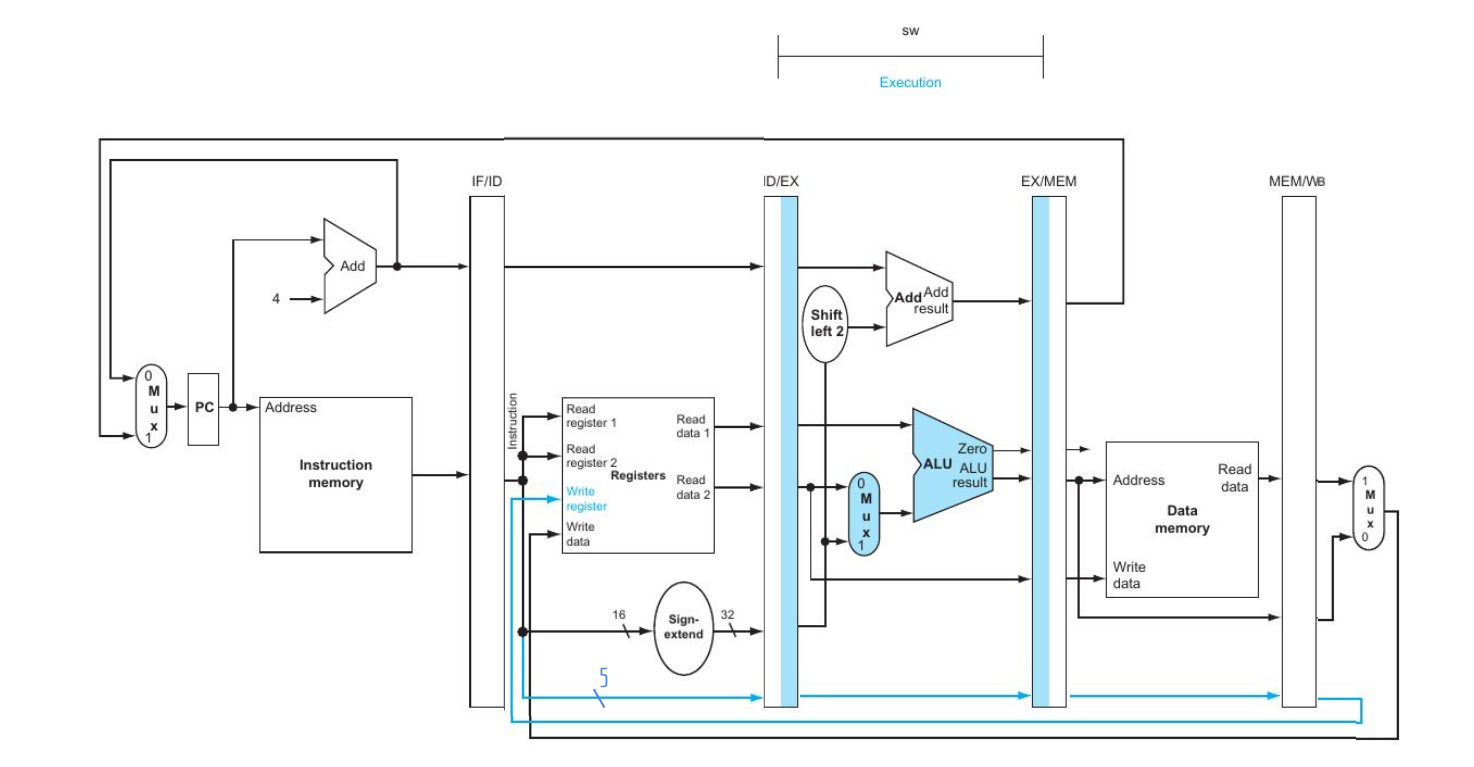

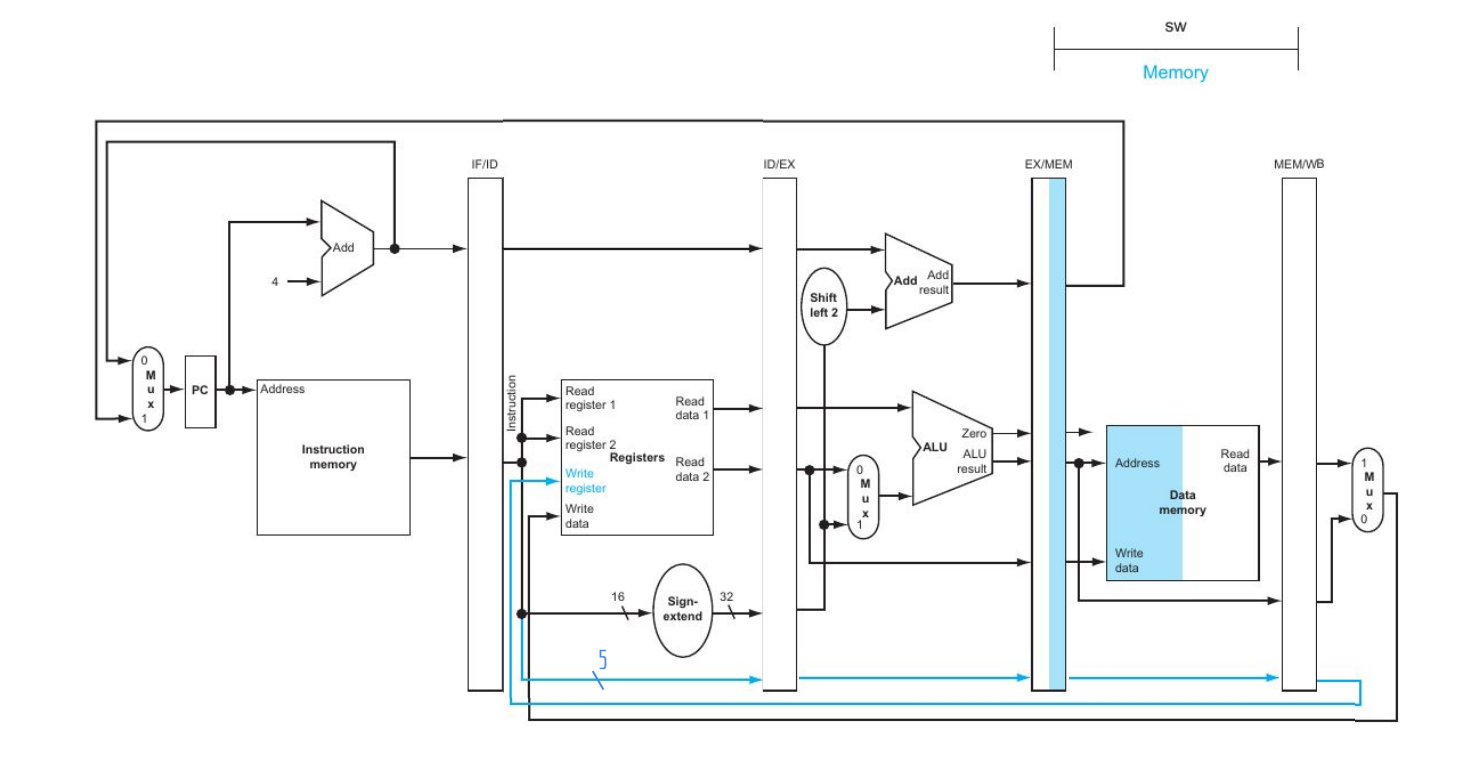

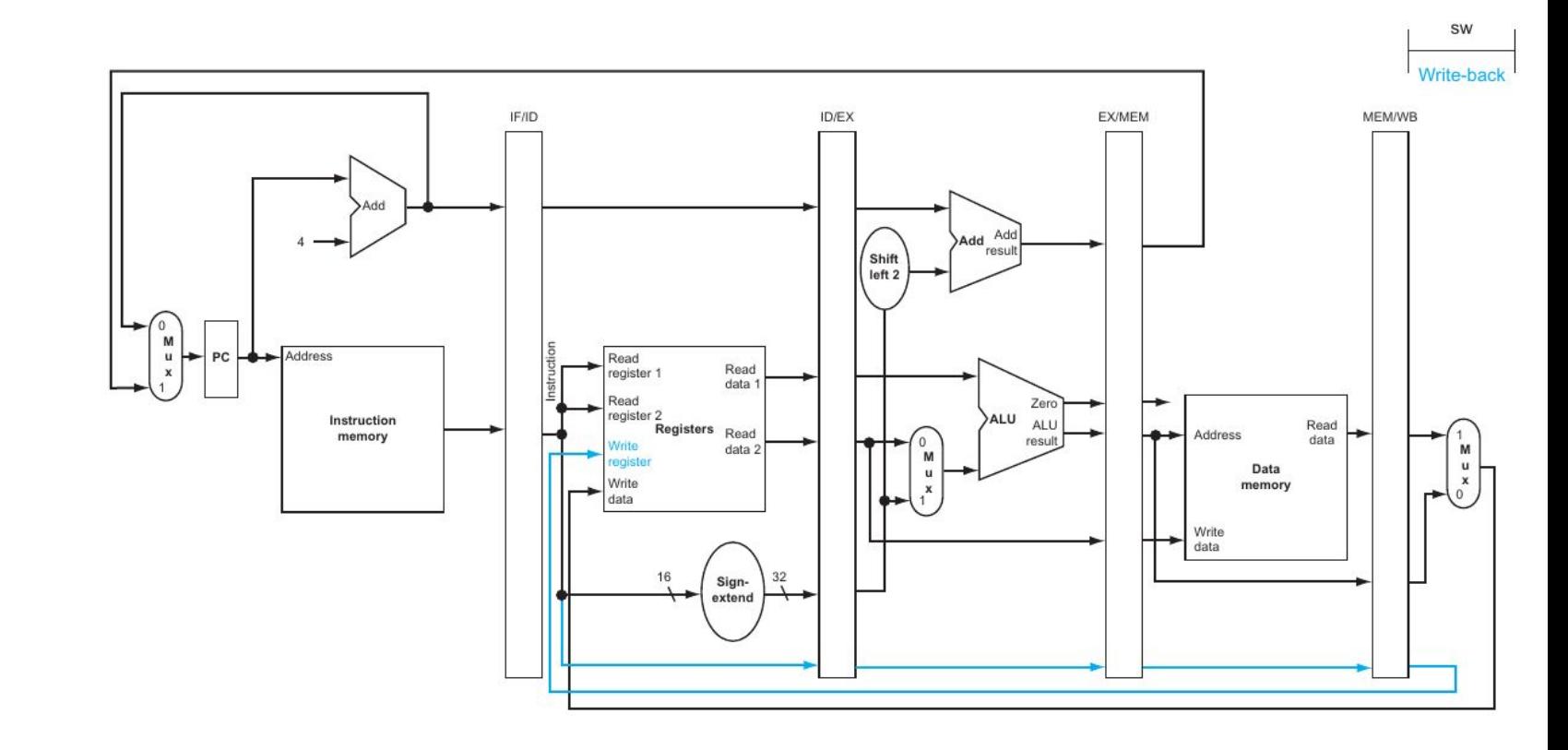

No estágio WB, a instrução sw não realiza trabalho algum. Ainda assim não podemos "pular estágios".

Adiantar a execução da instrução que vem logo após o sw não pode ser feito.

O estágio anterior pode ainda não ter terminado o seu trabalho.

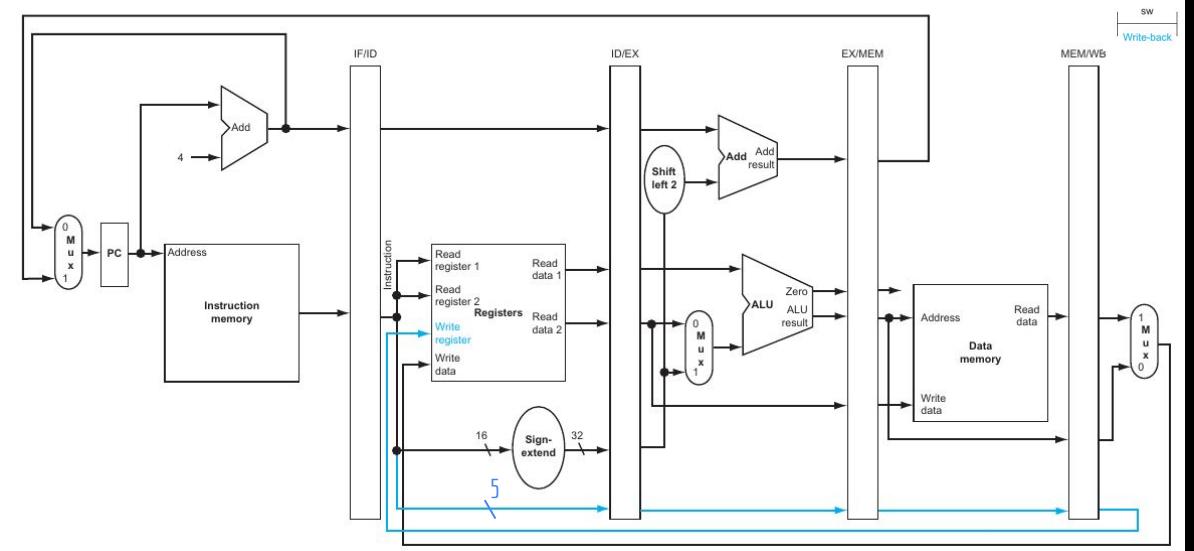

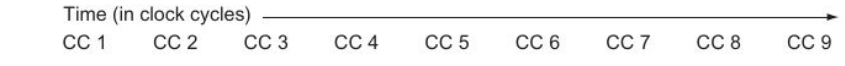

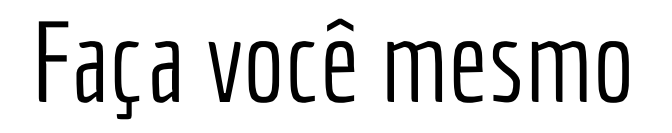

Considere as instruções

lw \$10,20(\$1) sub \$11,\$2,\$3 add \$12,\$3,\$4 lw \$13,24(\$1) add \$14,\$5,\$6

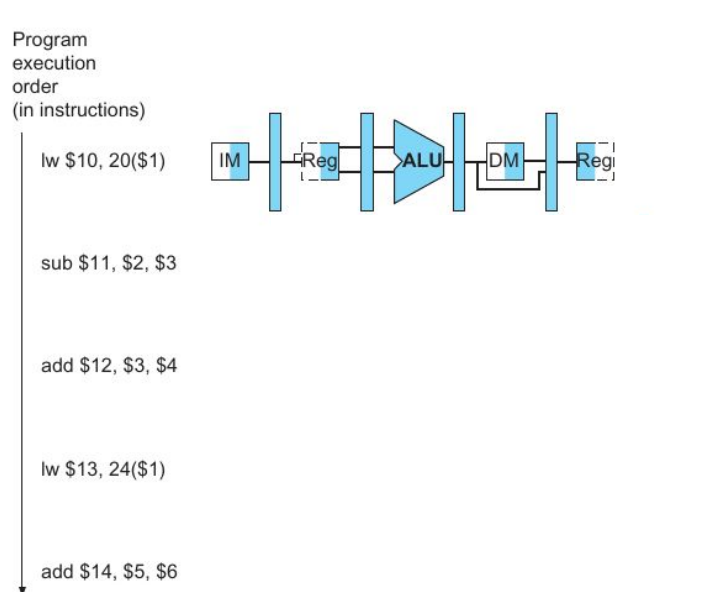

Faça um diagrama de múltiplos ciclos de clock para essas instruções (veja o exemplo para o lw). Em cada componente do diagrama, pinte-o de acordo com o exemplo para indicar que a unidade está sendo utilizada naquele estágio (ou deixe sem pintar caso não seja usada).

#### Faça você mesmo

Considere as instruções

lw \$10,20(\$1) sub \$11,\$2,\$3 add \$12,\$3,\$4 lw \$13,24(\$1) add \$14,\$5,\$6

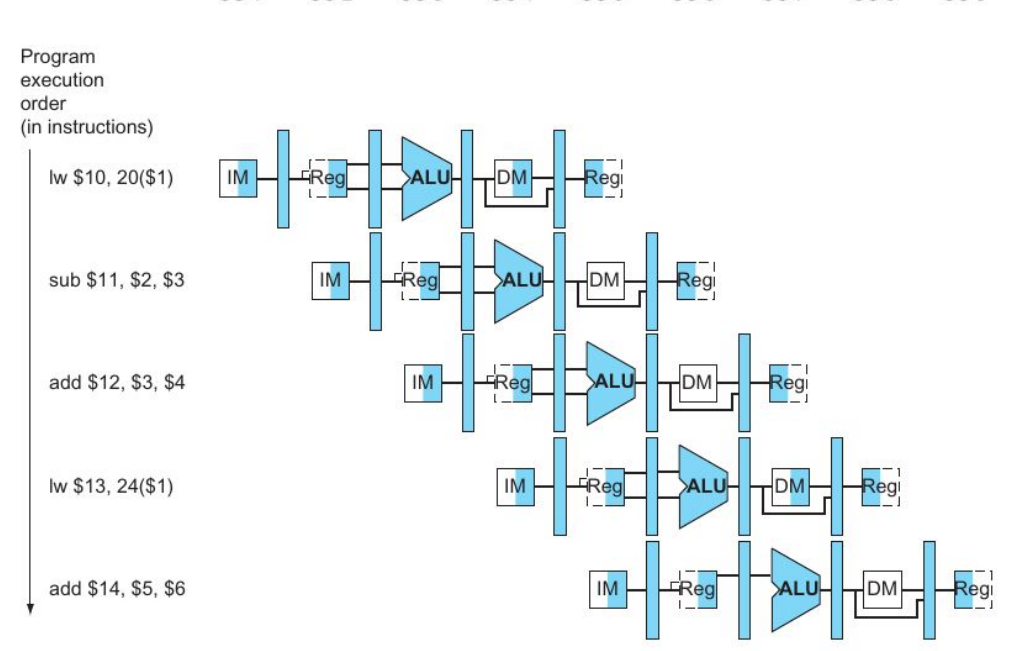

CC<sub>4</sub>

CC<sub>5</sub>

 $CC<sub>6</sub>$ 

CC<sub>7</sub>

CC<sub>8</sub>

CC<sub>9</sub>

Time (in clock cycles)

 $CC<sub>2</sub>$ 

CC<sub>1</sub>

CC<sub>3</sub>

Faça um diagrama de múltiplos ciclos de clock para essas instruções (veja o exemplo para o lw). Em cada componente do diagrama, pinte-o de acordo com o exemplo para indicar que a unidade está sendo utilizada naquele estágio (ou deixe sem pintar caso não seja usada).

# Controle

Os sinais de controle são (por enquanto) os mesmos que na máquina de ciclo único.

O sinal pode ser definido já no estágio ID.

Podemos simplesmente ligar os sinais na CPU? Problemas?

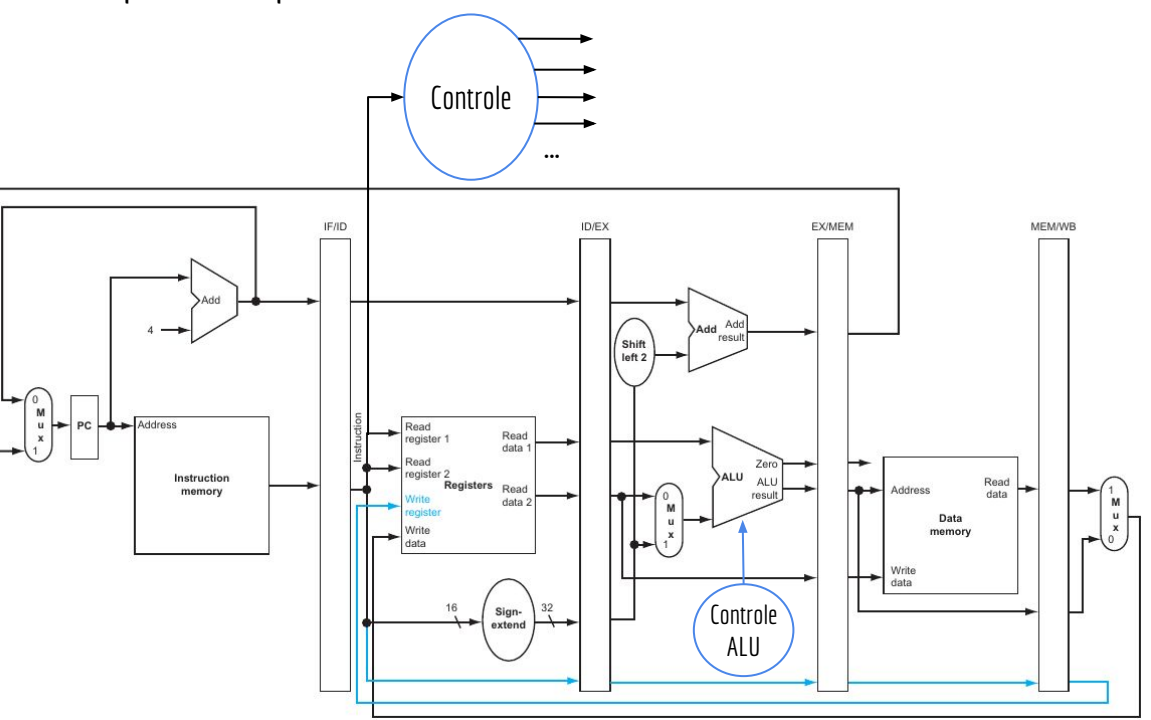

# Controle

Diferentes sinais são utilizados em diferentes estágios do nosso pipeline.

Devemos salvar esses sinais. Registradores de Pipeline.

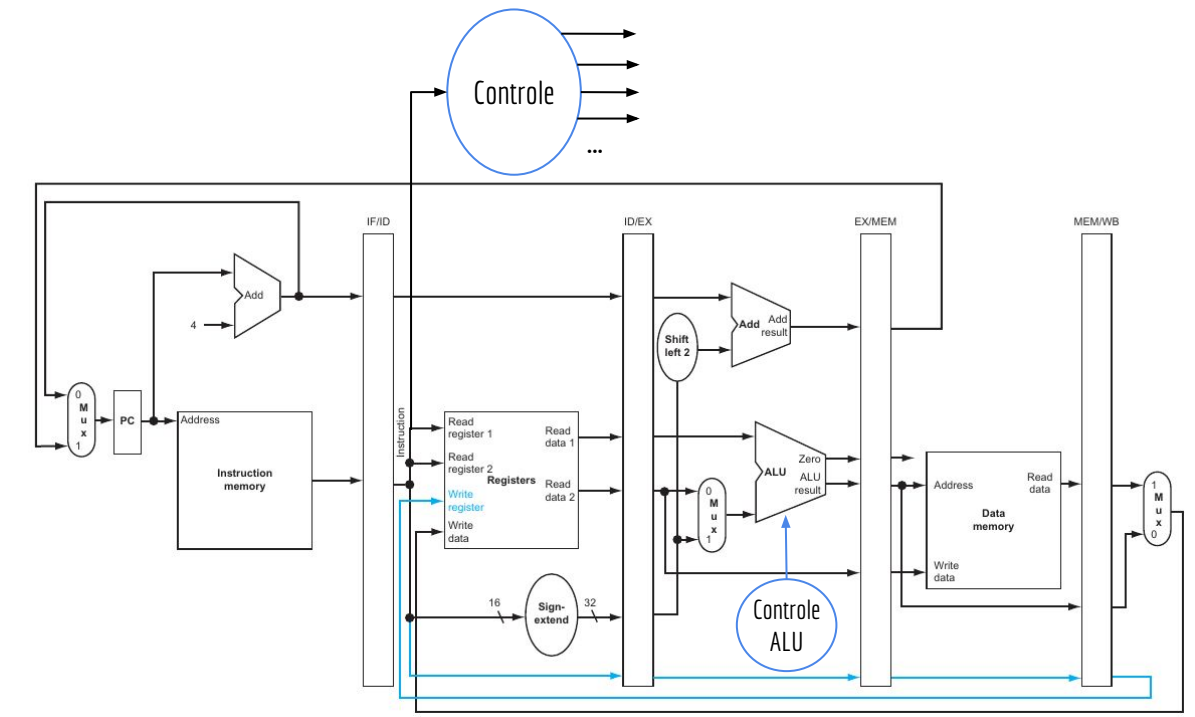

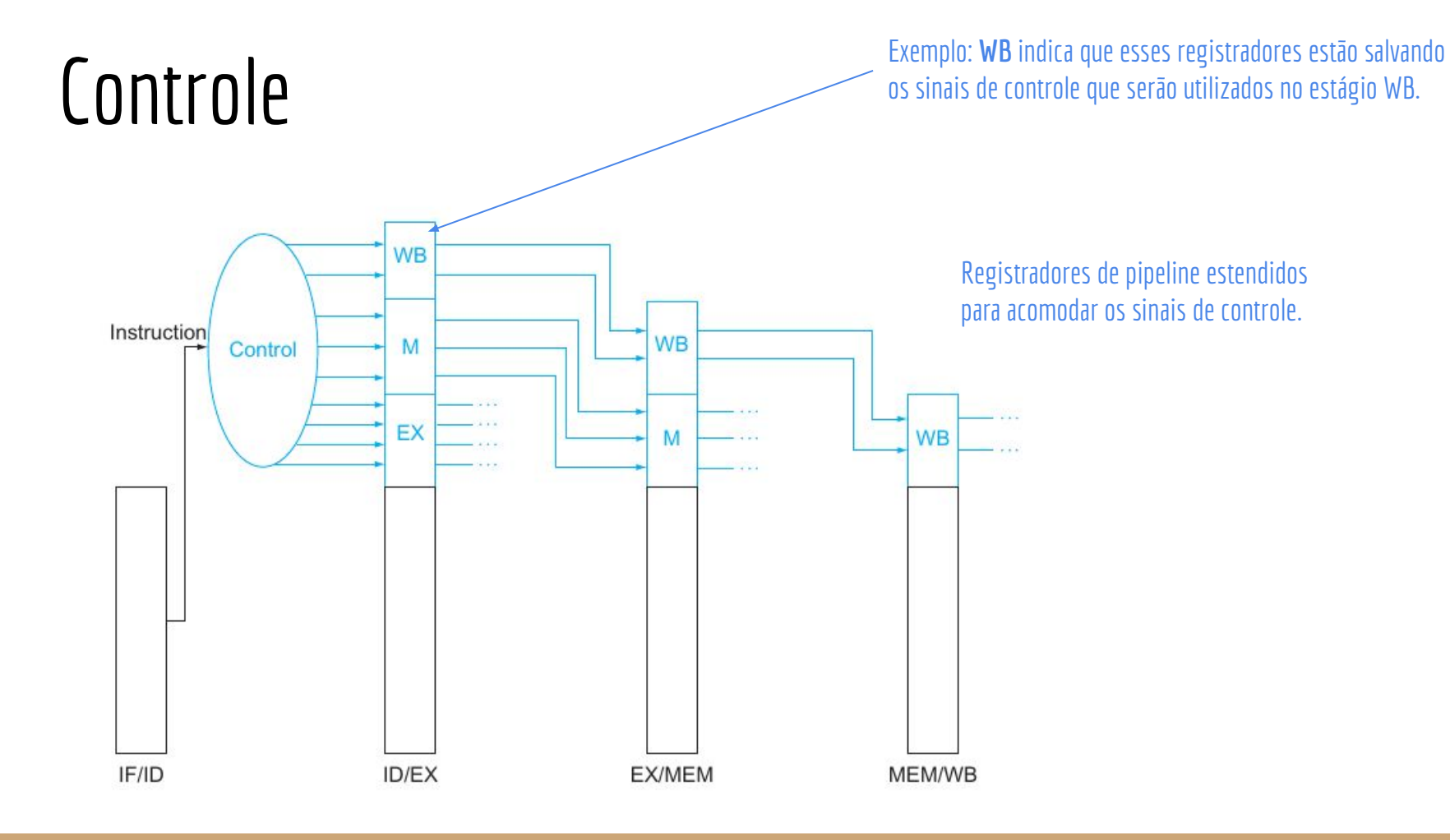

A unidade de controle pode ser hardwired, como visto na aula sobre a CPU monociclo.

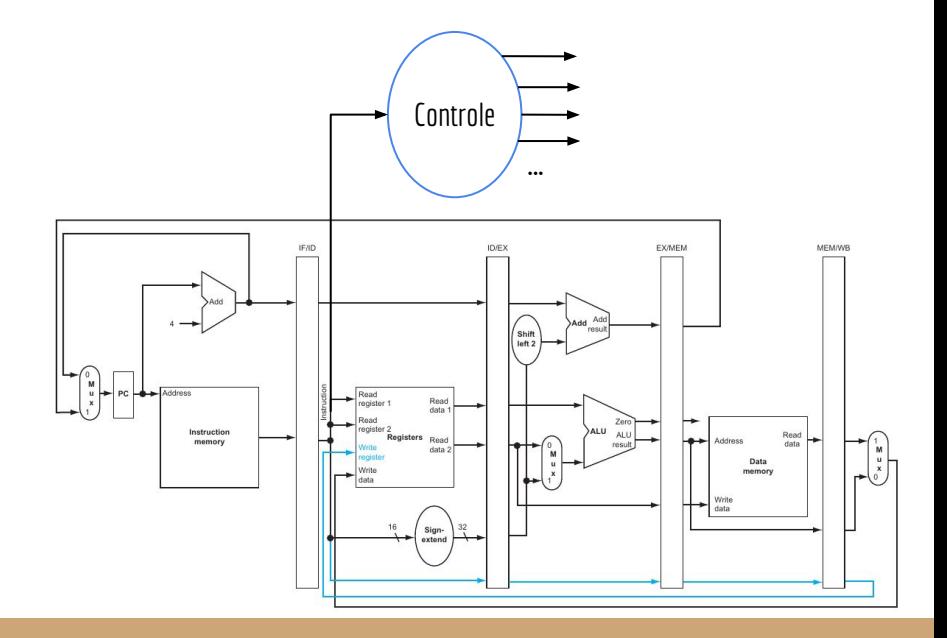

Ou podemos criar uma "mini CPU" dentro da CPU, que vai gerar as saídas de controle.

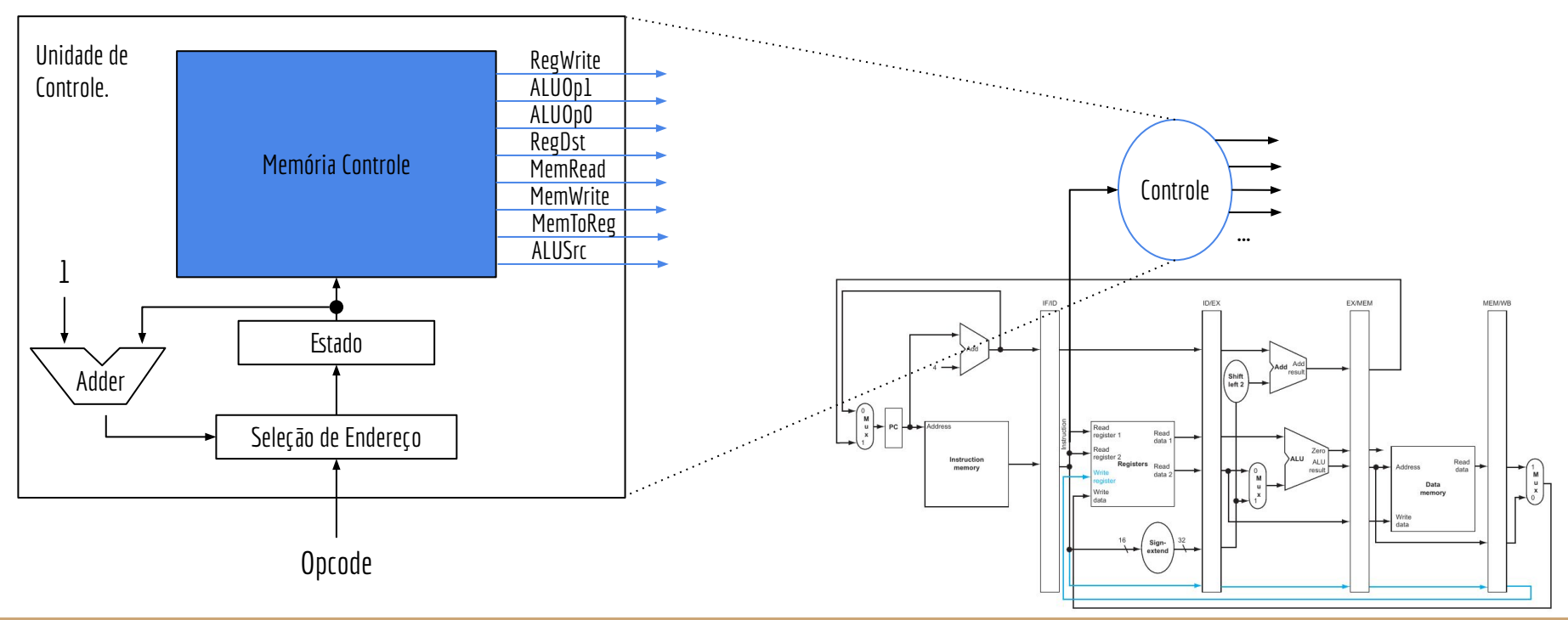

Podemos criar uma versão do assembly para a unidade de controle com microcódigo.

Memória Controle Estado Seleção de Endereço Opcode Adder 1 Unidade de Controle. RegWrite ALUOp1 ALUOp0 RegDst MemRead **MemWrite** MemToReg **ALUSrc** 

Cada instrução é chamada de microinstução.

Podemos criar uma versão do assembly para a unidade de controle com microcódigo.

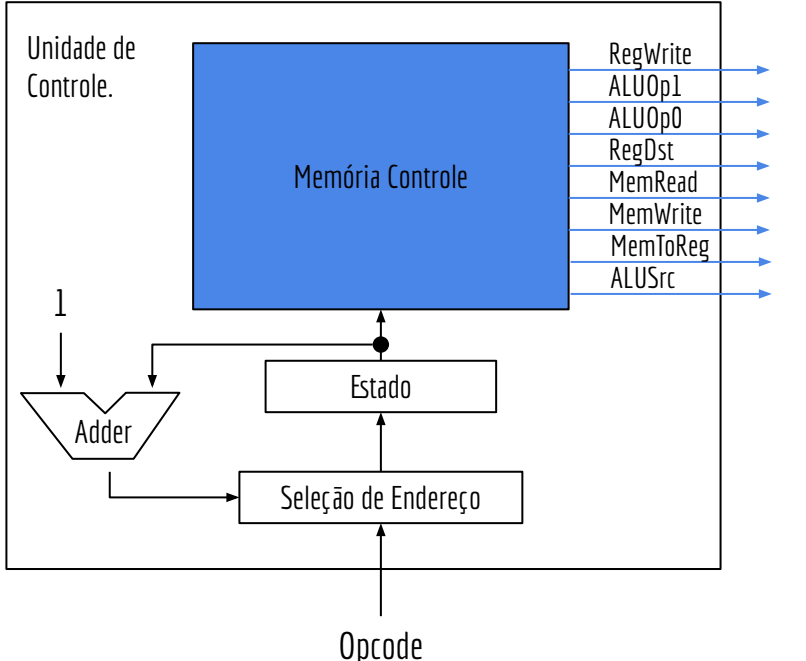

Cada instrução é chamada de microinstução.

Microoinstrução

00110010LW2

Um bit para cada sinal de controle.

Bits para condição de desvio (no exemplo, se o opcode for LW, desviar).

Endereço de desvio.

Exemplo de microprograma.

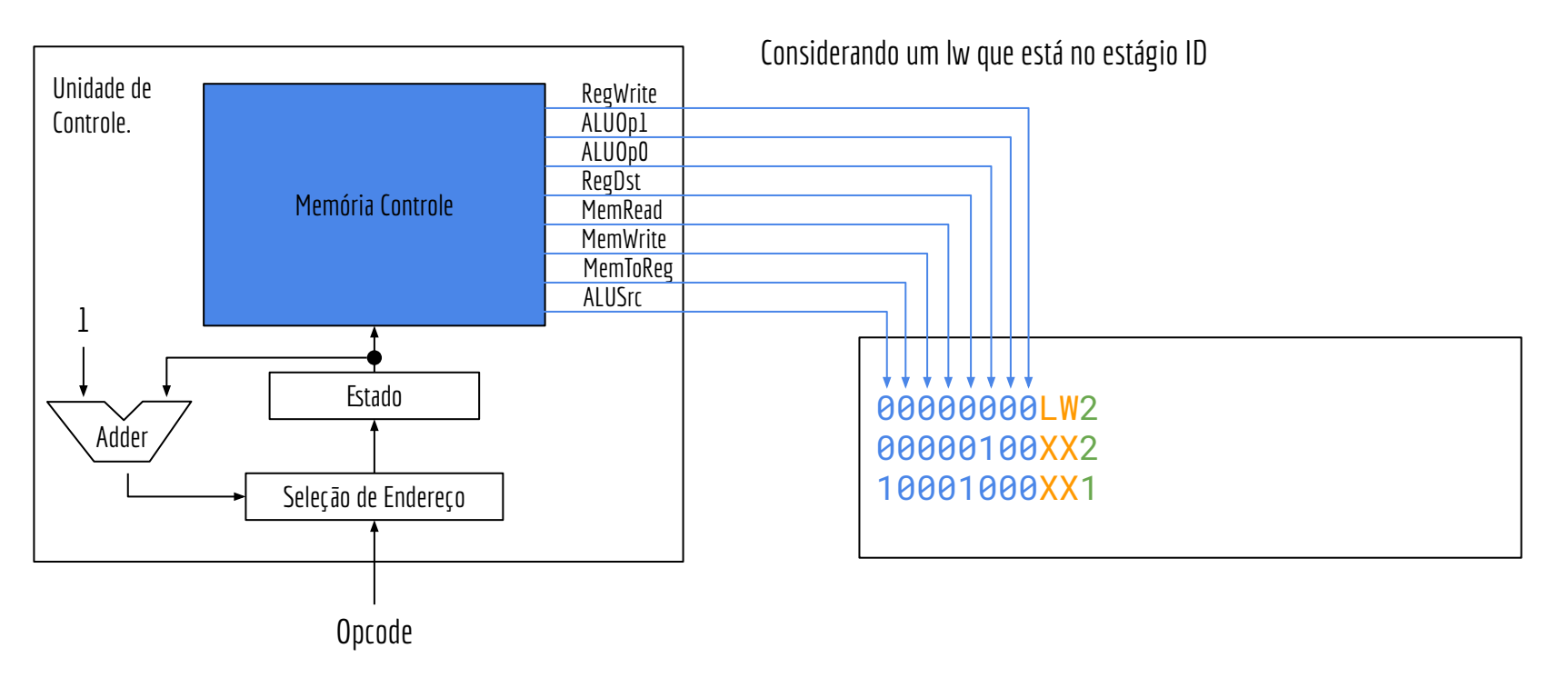

Exemplo de microprograma.

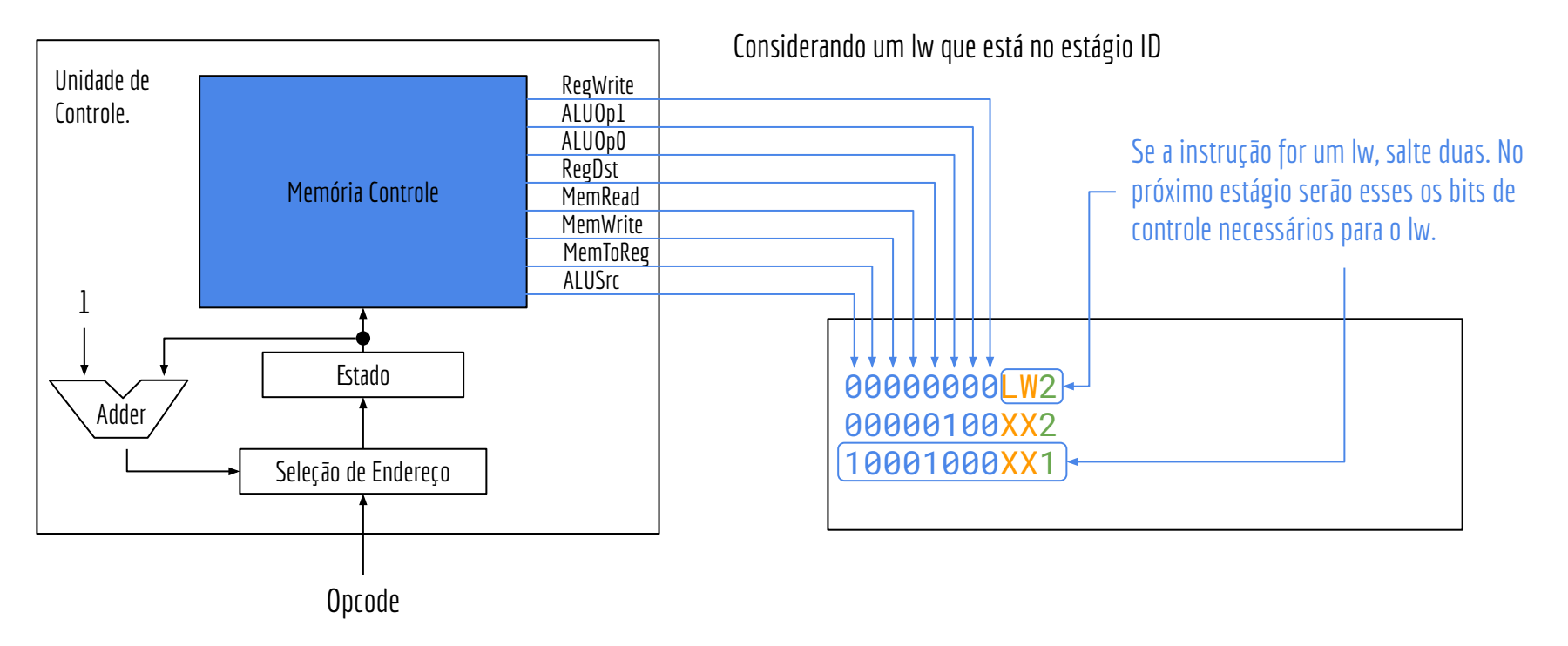

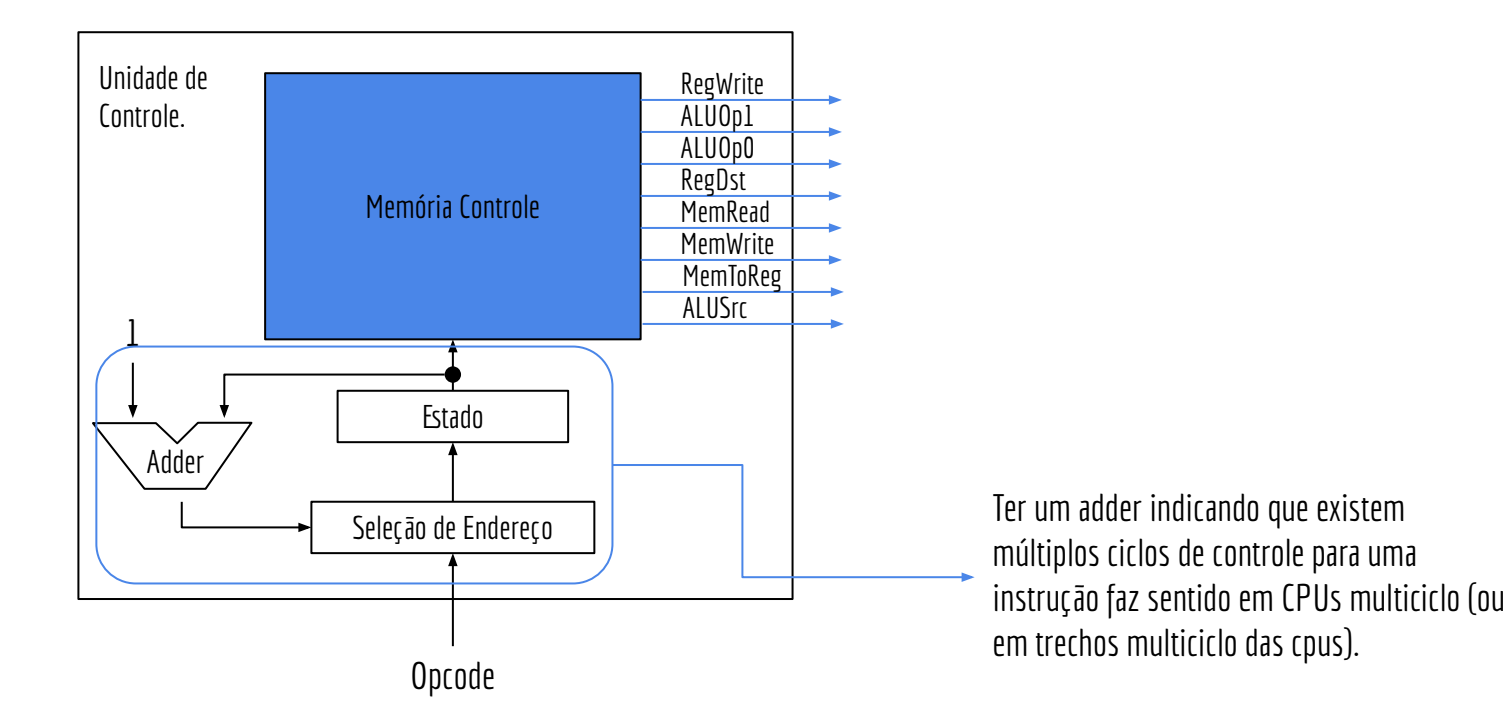

**Atenção:** essa é uma ideia **muito** simplificada do princípio de um microcódigo.

Servem para você vislumbrar como as coisas podem ser feitas.

Muitas complexidades estão ocultas.

Microcódigo faz mais sentido em CPUs **multiciclo**, ou em trechos **multiciclo** de CPUs. A instrução usa os mesmos blocos funcionais em um "loop" até terminar. Ex.: primeiro usa a ALU para calcular o resultado, depois usa para computar PC+4.

Veja mais detalhes em:

Patterson, Hennessy. Computer Organization and Design RISC-V Edition. 2020. Stallings, W. Organização de Arquitetura de Computadores. 10a Ed. 2016.

Uma unidade de controle microprogramada é:

- + Mais flexível do que uma unidade hardwired.
- + Mais simples do que hardwired.
- + Pode ser atualizada.

Uma unidade de controle microprogramada é:

- + Mais flexível do que uma unidade hardwired.
- + Mais simples do que hardwired.
- + Pode ser atualizada.
- Podem ser mais lentas do que o controle Hardwired.

Uma unidade de controle microprogramada é:

- + Mais flexível do que uma unidade hardwired.
- + Mais simples do que hardwired.
- + Pode ser atualizada.
- Podem ser mais lentas do que o controle Hardwired.

Muitos processadores, como o seu x86-64, usam uma combinação de controle hardwired e microprogramado. Hardwired para instruções simples, e microprogramado para instruções complexas.

#### Armazenamento

O microcódigo geralmente é armazenado em uma memória ROM, ou criado em um Arranjo Lógico Programável.

Algumas CPUs podem ainda usar memórias SRAM ou Flash.

Possibilitar a atualização do microprograma.

Seu x86-64 por exemplo, possibilita que uma versão atualizada do microcódigo seja carregada na sequência de boot pelo Sistema Operacional.

www.kernel.org/doc/html/latest/x86/microcode.html

# Exemplo

Estrutura de um Intel i7.

Microcódigo para "decifrar" instruções complexas.

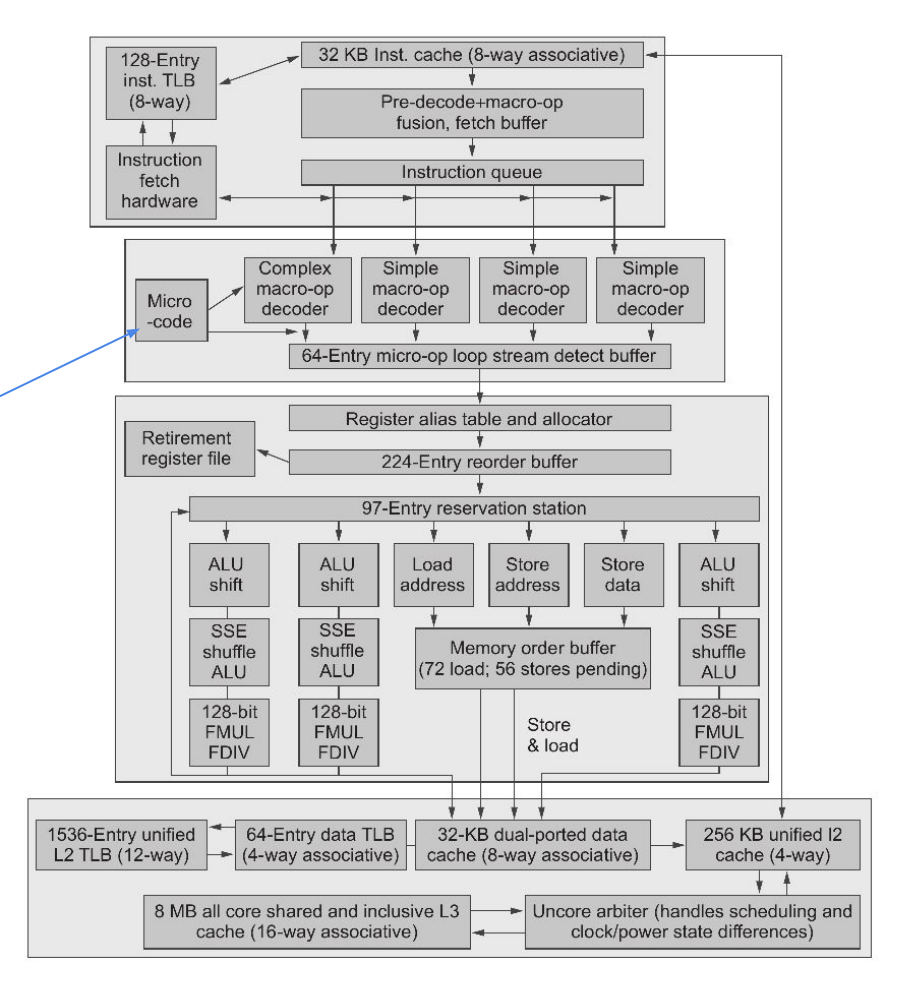

Patterson, Henessy, 2020.

#### Exercícios

- 1. Adicione a unidade de controle e ligue os sinais. Estenda os registradores de pipeline onde for necessário (Resposta no livro base da disciplina).
- 2. Considere os registradores de pipeline do exercício anterior, agora com os sinais de controle. Qual o tamanho de cada um dos registradores de pipeline (IF/ID, ID/EX, …)?

# Referências

Patterson, Hennessy . Arquitetura e Organização de Computadores: A interface hardware/software. 2014.

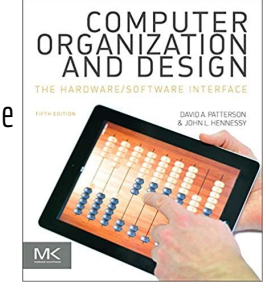

Stallings, W. Organização de Arquitetura de Computadores. 10a Ed. 2016.

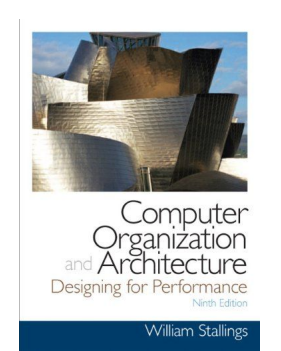

Hennessy, Patterson. Arquitetura de Computadores: uma abordagem quantitativa. 2019.

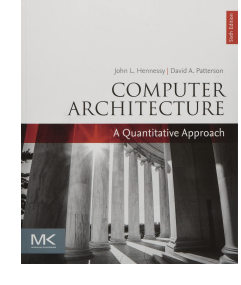

Patterson, Hennessy. Computer Organization and Design RISC-V Edition: The Hardware Software Interface. 2020.

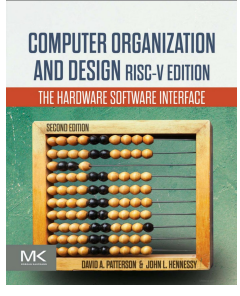

# Licença

Esta obra está licenciada com uma Licença [Creative Commons Atribuição 4.0 Internacional.](http://creativecommons.org/licenses/by/4.0/)

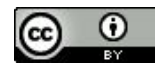